# 1998

 $($  )

neo-zion@nn.iij4u.o4.jp

#### 初版 1999 3

### 1999 8

YY/MM/DD=Date: 2001/08/28 13:33:37

 $1998$ 

#### http://www.nn.iij4u.o4.jp/~neo-zion/edu/

 $1$ 

 $\odot$  1995, 1996, 1997, 1998, 1999

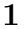

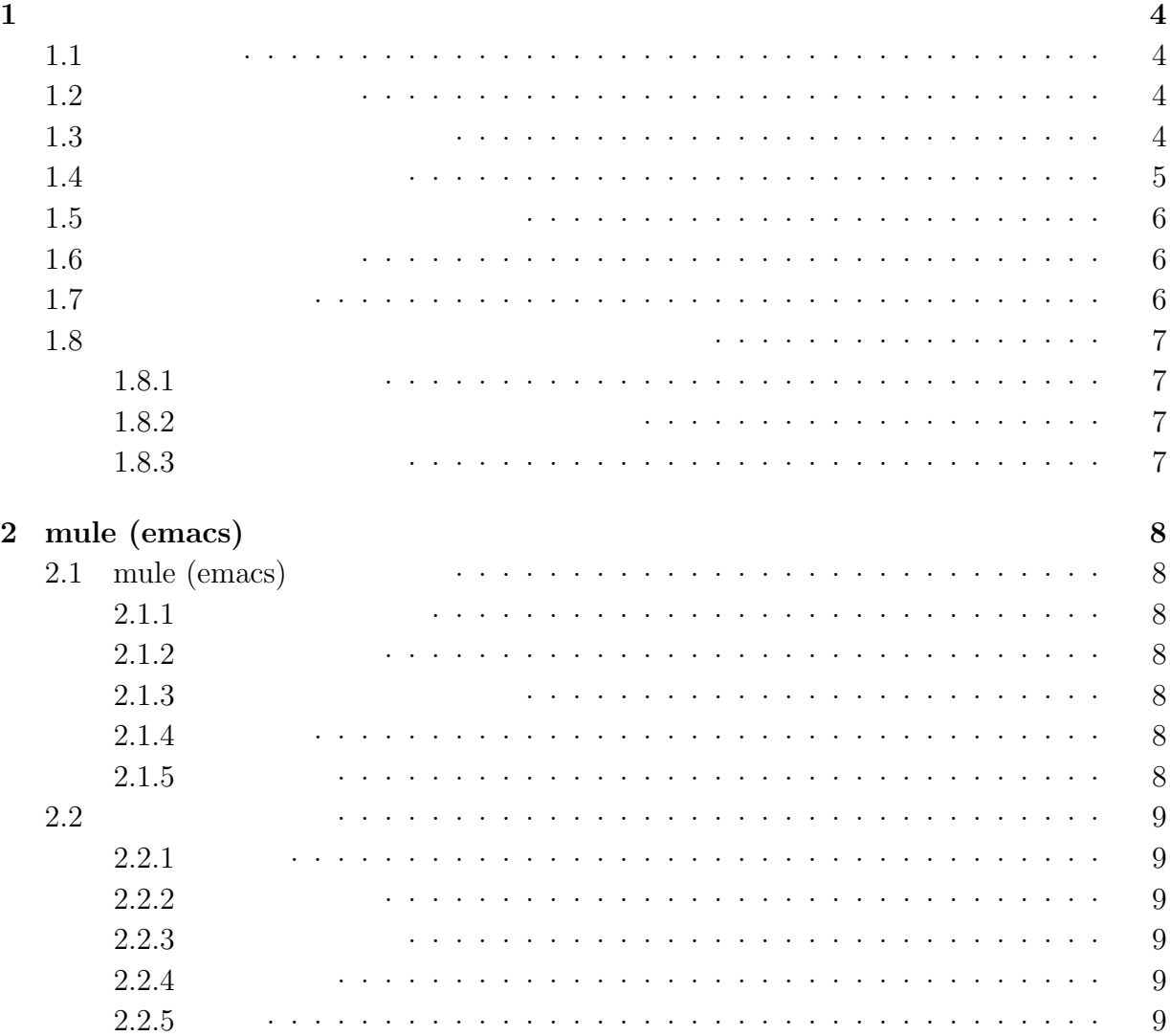

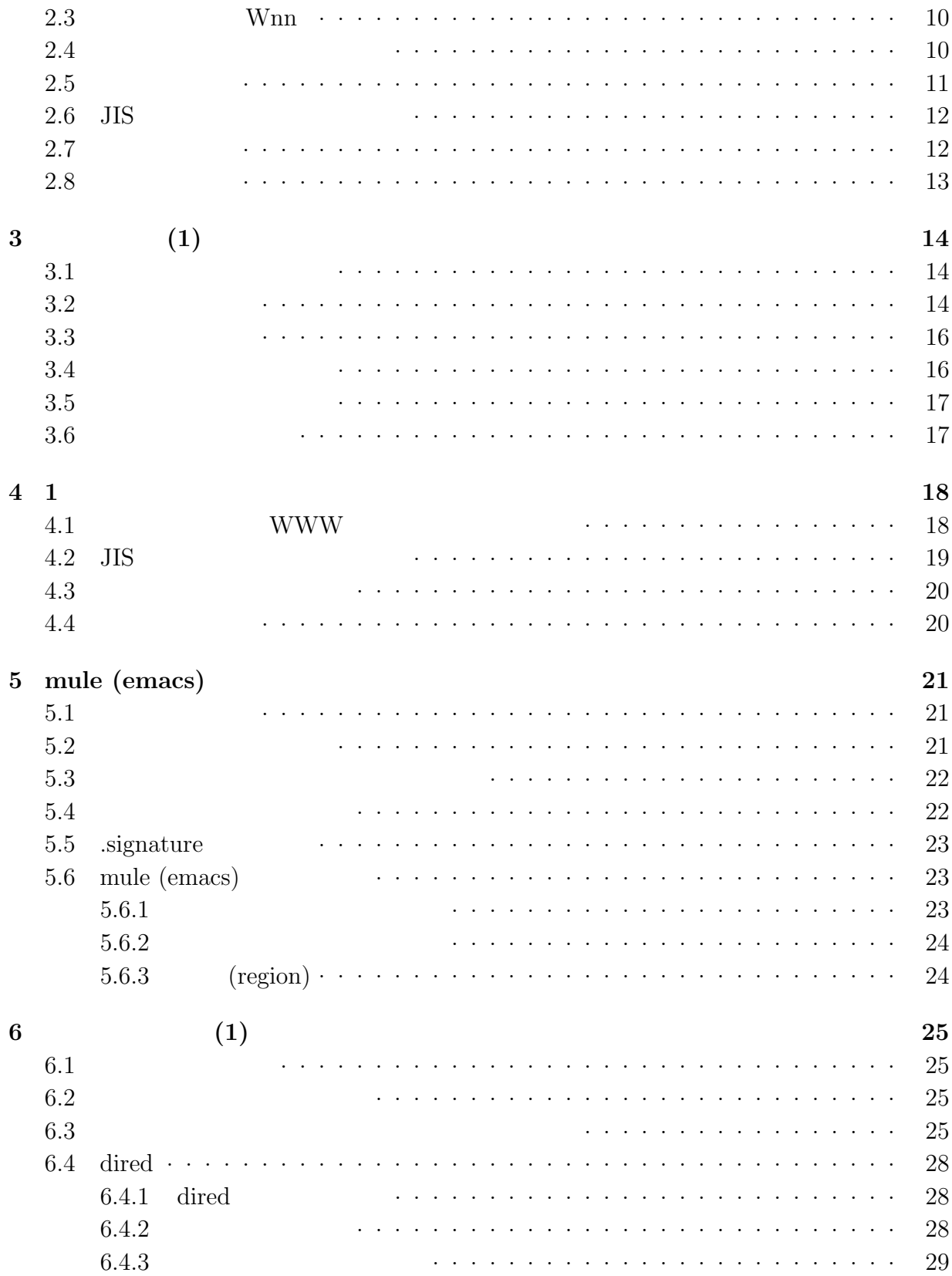

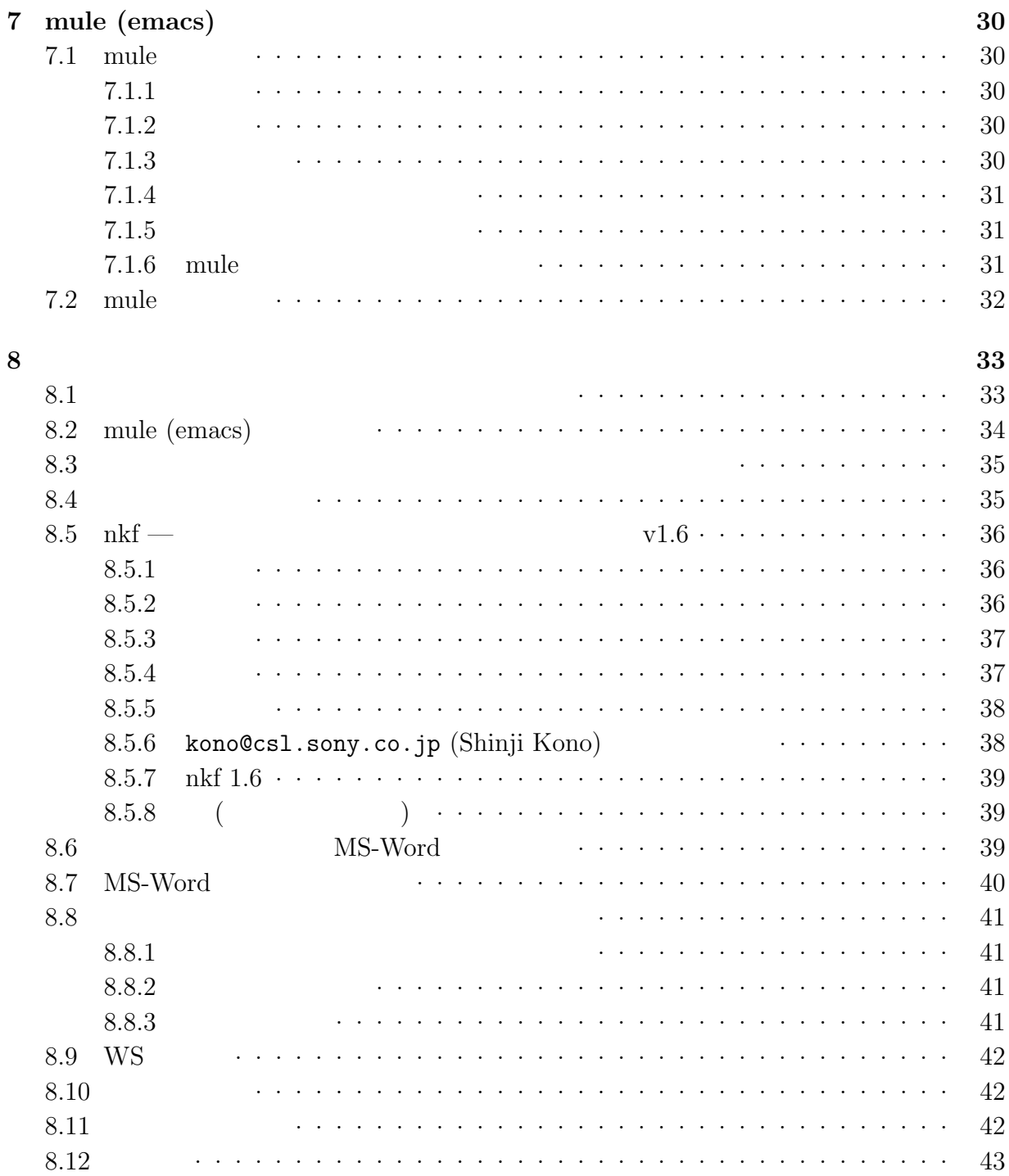

# Chapter 1

# $1.1$

#### $A$  UNIX

 $i'$ js" +  $4 + 2$ " $jso131$ hw"

# $1.2$

 $5\qquad \qquad 8$ 

# "#\$%'()+<=>/;?[\]\_'{|}~

 $9 \t 9$  $9$ 

 $5$  S

- $\bullet$  the contract of the contract of the contract of the contract of the contract of the contract of the contract of the contract of the contract of the contract of the contract of the contract of the contract of the cont  $\qquad \qquad \qquad \qquad$
- パスワードを紙などに書いてはいけません。
- $\bullet$  +  $\bullet$  +  $\bullet$

 $\bullet$   $\qquad \qquad \bullet$ いように、なるべく速く入力しましょう)

 $1.4$ 

 $\bullet$   $\qquad \qquad \bullet$   $\qquad \qquad \bullet$   $\qquad \qquad$   $\qquad \qquad$   $\qquad \qquad$   $\qquad$   $\qquad$ • **a** — maota, sfc-js  $\bullet$   $\qquad$   $\qquad$   $\bullet$   $\qquad \qquad -11/04$ , JG1DCL  $\bullet$  aaaaaaaaa  $\qquad$  aaaaaaaaa  $\bullet$   $\qquad \qquad$   $\qquad \qquad$   $\qquad \qquad$   $\qquad \qquad$   $\qquad \qquad$   $\qquad \qquad$   $\qquad$   $\qquad \qquad$   $\qquad$   $\qquad$   $\qquad$   $\qquad$   $\qquad$   $\qquad$   $\qquad$   $\qquad$   $\qquad$   $\qquad$   $\qquad$   $\qquad$   $\qquad$   $\qquad$   $\qquad$   $\qquad$   $\qquad$   $\qquad$   $\qquad$   $\qquad$   $\qquad$   $\qquad$   $\qquad$   $\qquad$   $\q$ • 単語の繰り返し — 例:nyannyan, ishiishi •  $7$  and  $1$  and  $1$  and  $1$  and  $1$  and  $1$  and  $1$  and  $1$  and  $1$  and  $1$  and  $1$  and  $1$  and  $1$  and  $1$  and  $1$  and  $1$  and  $1$  and  $1$  and  $1$  and  $1$  and  $1$  and  $1$  and  $1$  and  $1$  and  $1$  and  $1$  and  $1$  and  $1$ 

 $1993$  $10$  $31$ 

 $8\qquad$ 

# $1.5$

 $1988$ 

"So far away from your heart"  $\hspace{1cm}$  "Sfafyh88"

" $catT-80"$ 

# $1.6$

"yppasswd"

- 1. "yppasswd"
- $2.$
- $3.$  ( $)$
- $4.$

 $15$ 

 $5$ 

- 
- $\bullet$
- $\bullet$  "ls"  $($
- $\bullet$   $\bullet$  $($
- $\bullet$

### $1.8$

# $1.8.1$

A4 ( $\qquad$ )  $\qquad$  1 30  $A4$ 

### $1.8.2$

 $($ 

# $1.8.3$

# Chapter 2 mule (emacs)

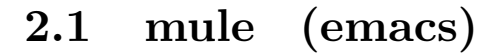

 $2.1.1$ 

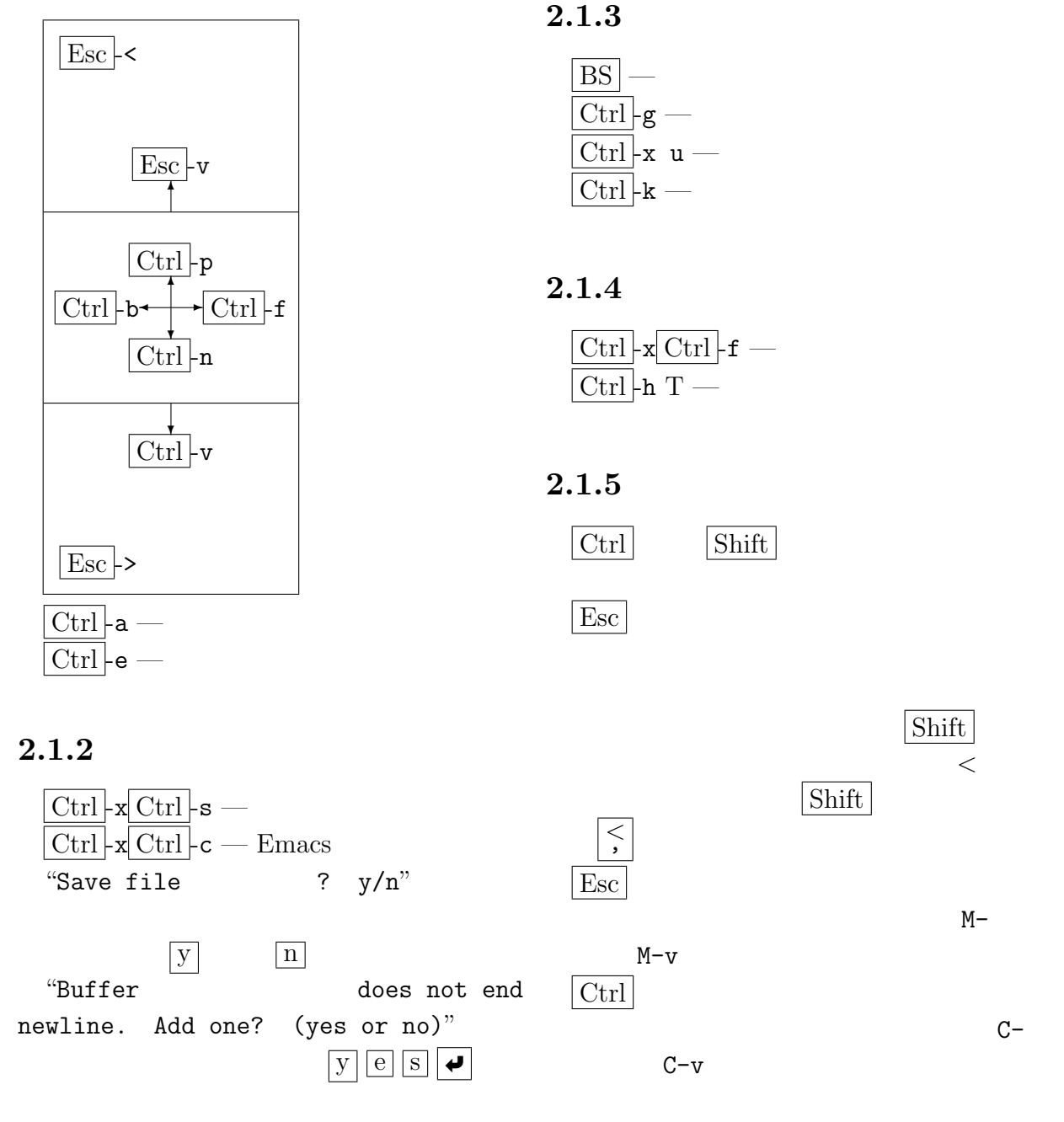

 $\left| \bullet \right|$ 

問題 参考書に「M-<」と書かれていれば、 He said, ''I love you.'' (USA) He said, ''I love you''. (UK)

#### $2.2.4$

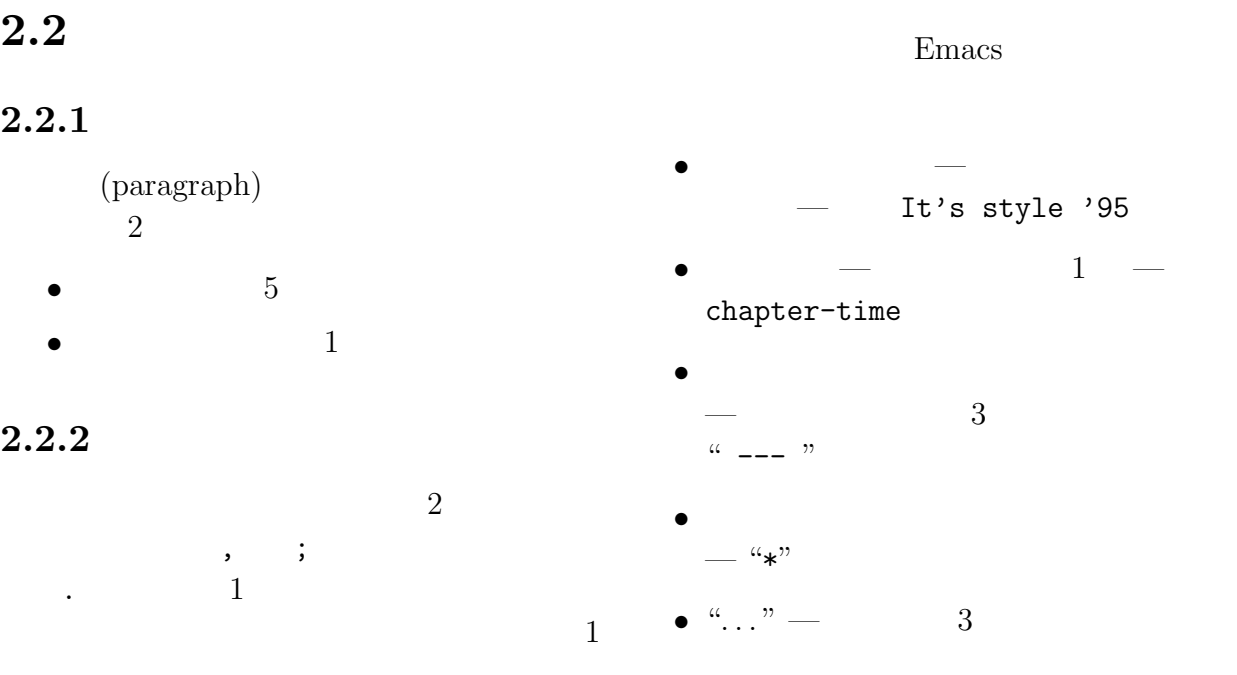

#### $2.2.3$

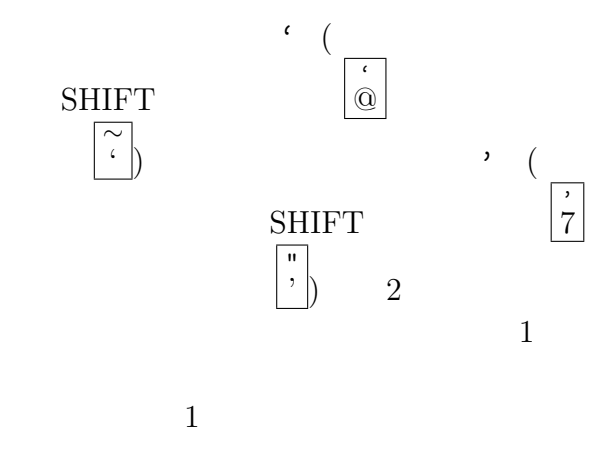

#### 2.2.5

At the end of his holiday he wanted to pay the farmer, but the farmar said, "No, I do not want money. . . but give me one of your paintings. What is monay? In a week it will all be finished, but your painting will still be here."

At the end of his holiday he wanted to pay the farmer, but the farmar said, ''No, I do not want money ... but give me one of your paintings. What is monay? In a week it will all be finished, but your painting will still be here.''

 $2.2$ 

 $2.2.1$ 

•  $1$ 

 $2$ 

 $(paragraph)$ 

 $2.2.2$ 

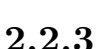

# $2.3$  Wnn

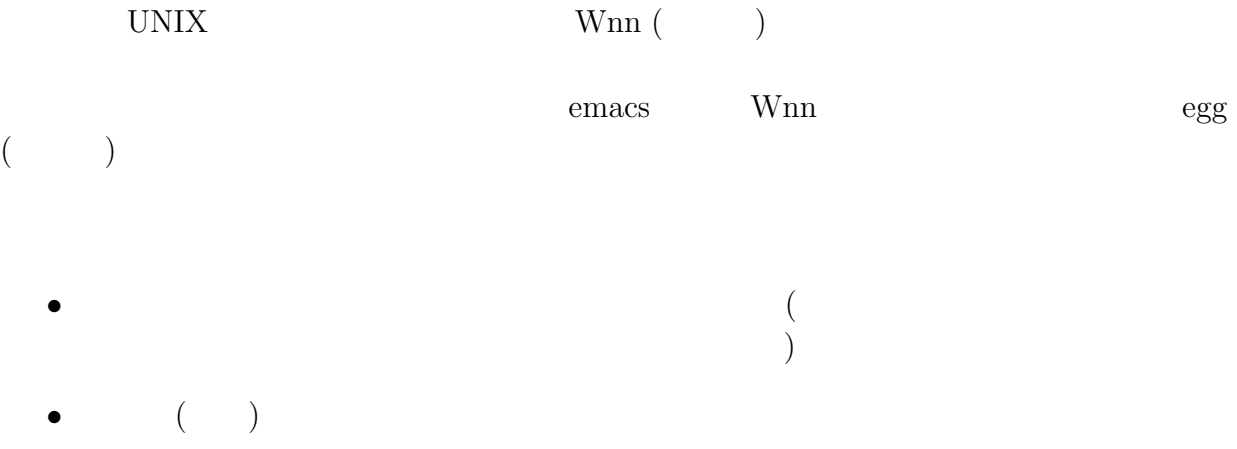

- 漢字変換を、手元のワークステーションとは別の、漢字変換サーバーにまかせられる
- $\bullet$

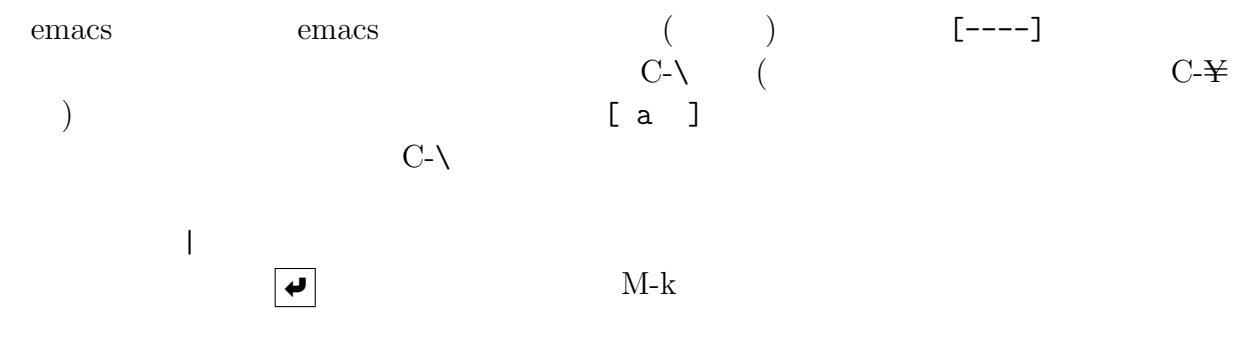

- konnitiha —
- $\bullet$  haro- $-$
- $\bullet\,$  wa-kusute-syon —
- kin'youbi —
- uxisuki-  $-$
- $\bullet$  ottotto —

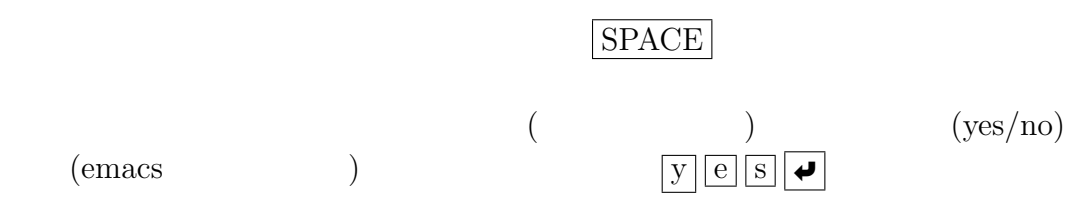

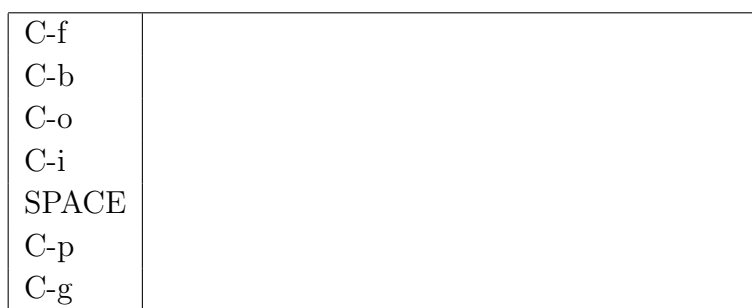

- kokodehakimonowonugu
	- $\rightarrow$
	-
	- $\rightarrow$
	- $\rightarrow$

#### • kokodehakimonowonugu

- $\rightarrow$
- $\rightarrow$
- $\rightarrow$

#### • niwaniniwaniwatorigaita

- $\rightarrow$
- $\rightarrow$
- 
- $\rightarrow$

#### • sankakukansuunokahouteiri

- $\rightarrow$
- $\rightarrow$
- $\rightarrow$

# $2.6$  JIS

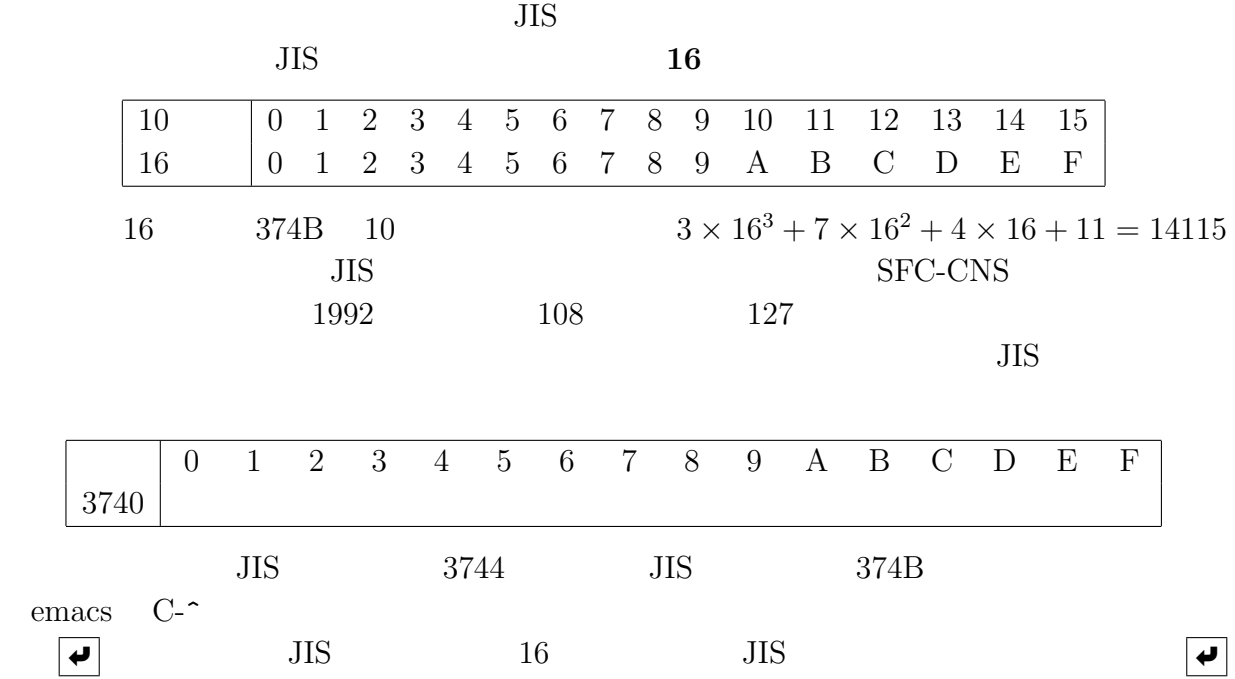

# $2.7$

 $\rm z$  +  $\rm 1$ 

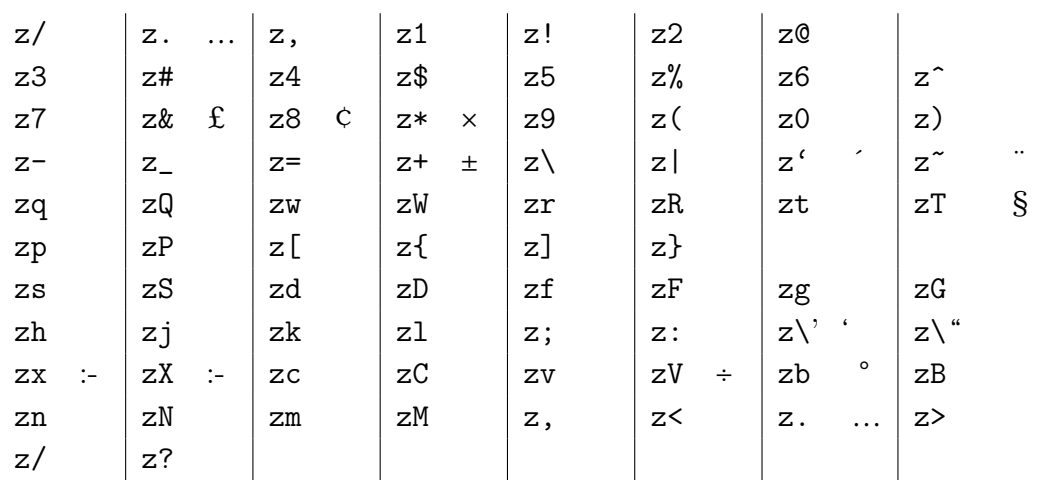

さらに、数字を変換して次候補を求めると、1991の場合には、1991、1991、一九九

 $1,991$ 

 $2.8$ 

1. JIS emacs 2.  $${\tt C}\textrm{-}SPACE$   $${\tt Matk}$$  Set  $${\tt })$ Set  $($  $3.$ 4. Consulting M-x Alexander Consulting toroku-region  $5.$  $6.$ 

emacs

# Chapter 3  $(1)$

### $3.1$

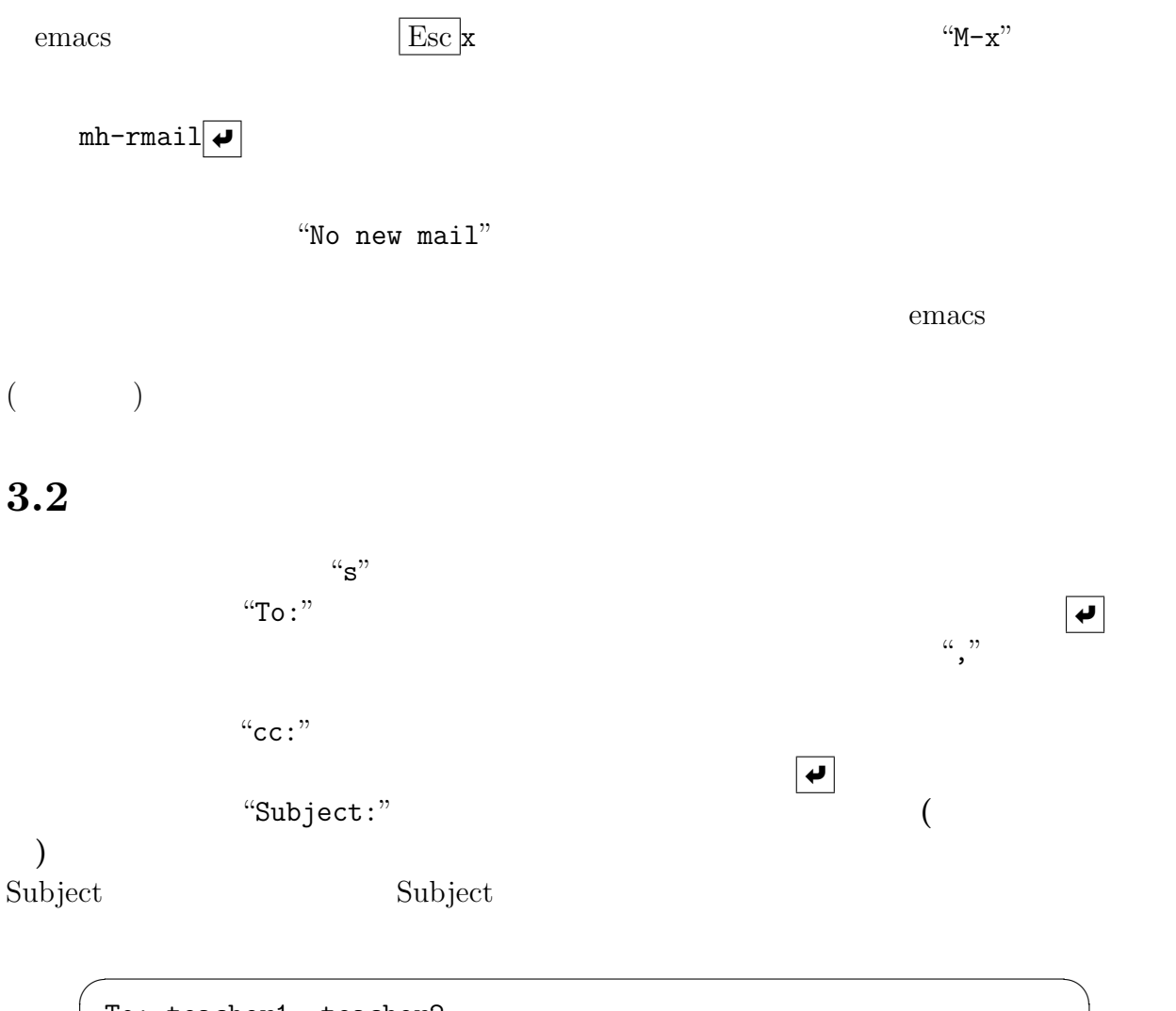

To: teacher1, teacher2 cc: naota Subject: This is test mail. --------

 $"------"$  3

✒ ✑

 $a_{---}$ ------"

- $70$   $35$   $\boxed{•}$  $\bullet~$  subject
- $\bullet$  and the set of the set of the set of the set of the set of the set of the set of the set of the set of the set of the set of the set of the set of the set of the set of the set of the set of the set of the set of the
- $\bullet$
- $\bullet$  $230$  ( )  $\bullet$  $159$  161
- $\bullet$
- $234$  2  $\bullet$  - The set of the set of the set of the set of the set of the set of the set of the set of the set of the set of the set of the set of the set of the set of the set of the set of the set of the set of the set of the s
- $\bullet$  $\bullet$  (and the set of the set of the set of the set of the set of the set of the set of the set of the set of the set of the set of the set of the set of the set of the set of the set of the set of the set of the set of th  $)$ "C-c C-c" <br>"Sending...done"

 $\bullet$ 

"Kill draft message?  $(y/n)$ "

 $``C\text{-}c \ C\text{-}q" \label{eq:2.1}$   $``C\text{-}c \ C\text{-}q"$ 

C-x C-c emacs \*\*\* Subprocess are executing; kill them and exit? (yes or no)"  $\lq$ "no"
200 $\lq$  1

 $3.3$ 

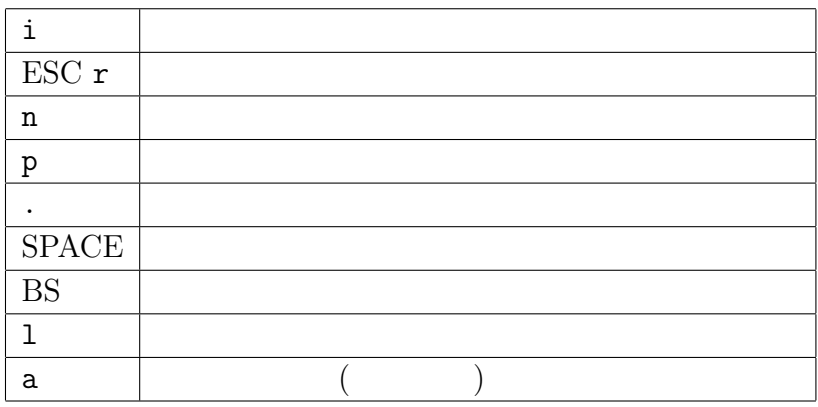

 $3.4$ 

 $\alpha_{\mathbf{a}'}$ 

"Reply to whom:"
2

- from  $\boxed{\rightarrow}$  —
- all $\boxed{\bullet}$  To: cc: From

C-c C-y

 $\rightarrow$   $\rightarrow$ 

- $\bullet$
- 
- $\bullet$
- $\bullet$ 
	-
- 知らない人から、「○○を買いませんか。」、「儲かる話があるので、銀行口座番号を教

うものを書きます。電子メールアドレスは、ログイン名、「@」記号、ドメイン名(組織名)  $\texttt{sfc-js.keio.ac.jp}$ naota maotalus naota<br/>maota@sfc-js.keio.ac.jp

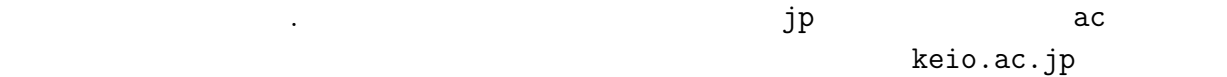

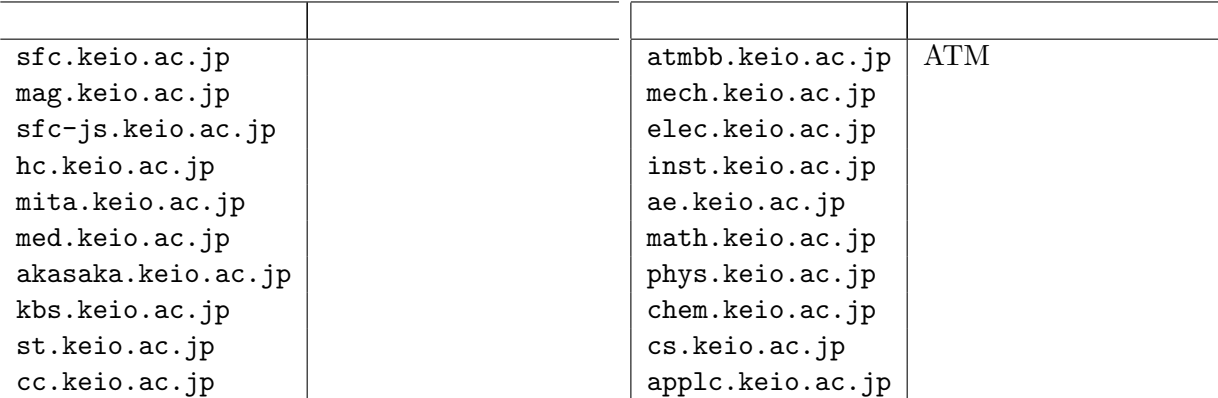

 $3.6$ 

sfc-js.keio.ac.jp

xxxxxxxx@sfc-js.keio.ac.jp yy-zzzz@sfc-js.keio.ac.jp

# Chapter 4 1

#### 4.1 WWW

LAN Local Area Network

LAN

WAN Wide Area Network WAN

internet

The Internet

Name Service (DNS)

メール、電子ニュース、WWW、ファイル転送等は、インターネット自体の機能では

 $($  $1980$ 

The Internet

The Internet

World Wide Web (WWW) CERNというジュネーブにある高エネルギー物理学の研究所が、研究成果を広く公表

WWW WWW WWW WWW WWW NCSA Mosaic Netscape Netscape Navigator Microsoft Internet Explorer

Uniform Resource Locator (URL)

URL URL http://www2.sfc-js.keio.ac.jp/index.html  $\lq\lq$  the transition of  $\lq$ WWW<sub>WW</sub>  $\frac{1}{2}$ //www2.sfc-js.keio.ac.jp" "/index.html"

the contraction of the Domain Domain

 $"index.html"$   $"index.html"$  $URL$ http://www.sfc.keio.ac.jp/index.html

http://www.sfc.keio.ac.jp/~naota/index.html WWW web

MS-Windows MS-Word

Web WWW

#### $4.2$  JIS

#### $2$

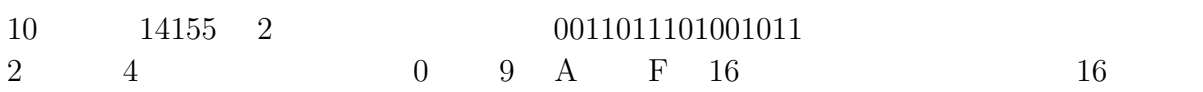

0011011101001011 → 0011 0111 0100 1011 → 3 7 4 B

JIS 374B  $16$  2 8 2 Emacs 16 Permanent Separate and America and America and America and America and America and America and America and America and America and America and America and America and America and America and America and America  $8$ 

 $16$ 

 $4.3$ 

- $4$  $3$ 
	- コンピューターの操作方法 • コンピューターとネッワークの仕組み — 仕組みを知らないと、操作方法の暗記しか
	- $-$

- $1$
- $\bullet$   $(\bullet)$
- $\bullet$ •  $Z$
- $230$  ( )

# Chapter 5 mule (emacs)

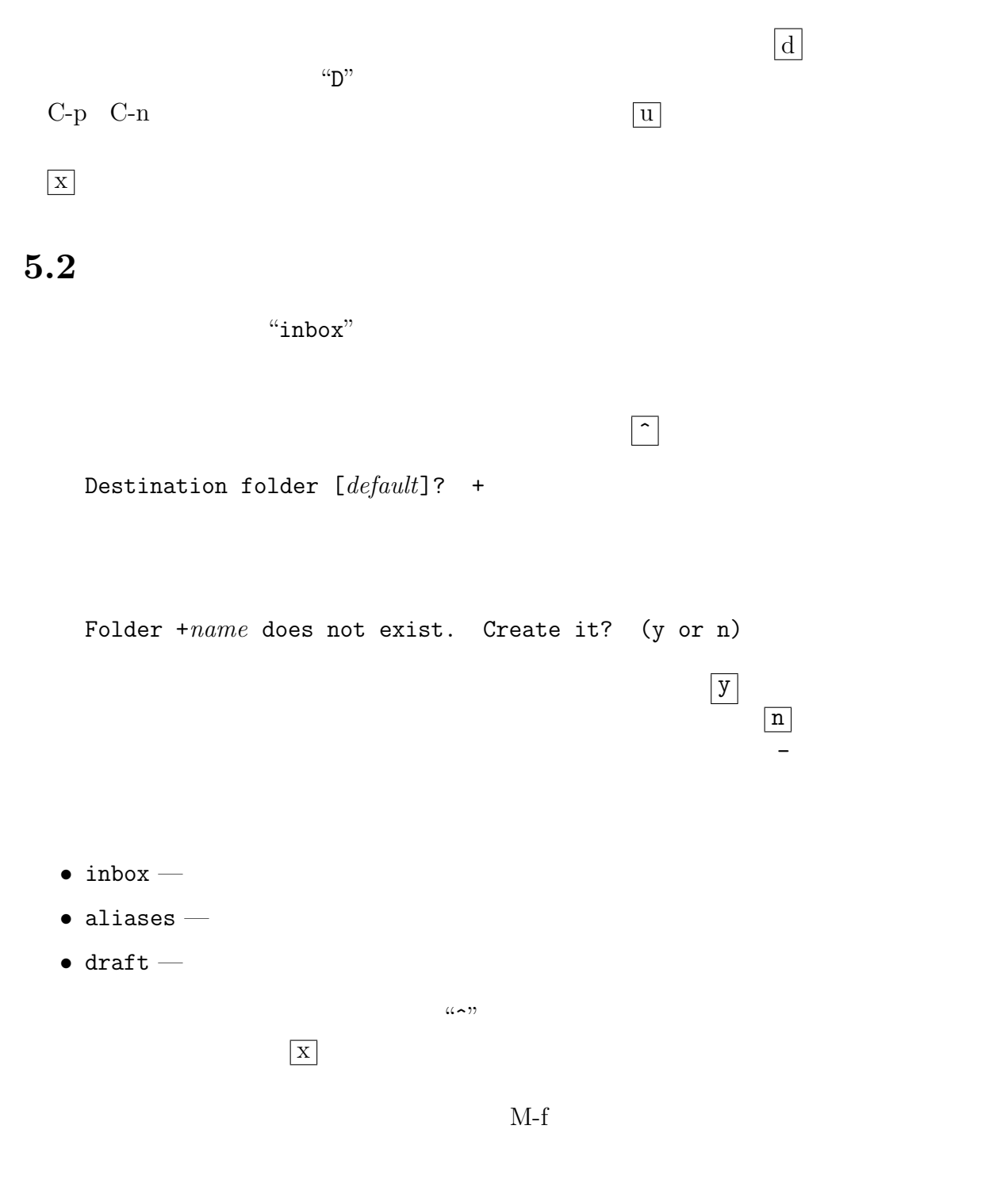

Visit folder [+default]? +

Range [all]?

 $\left| \boldsymbol{\varphi} \right|$  $\overline{4}$  "last:30  $\overline{4}$ "  $\overline{30}$ 

 $5.3$ 

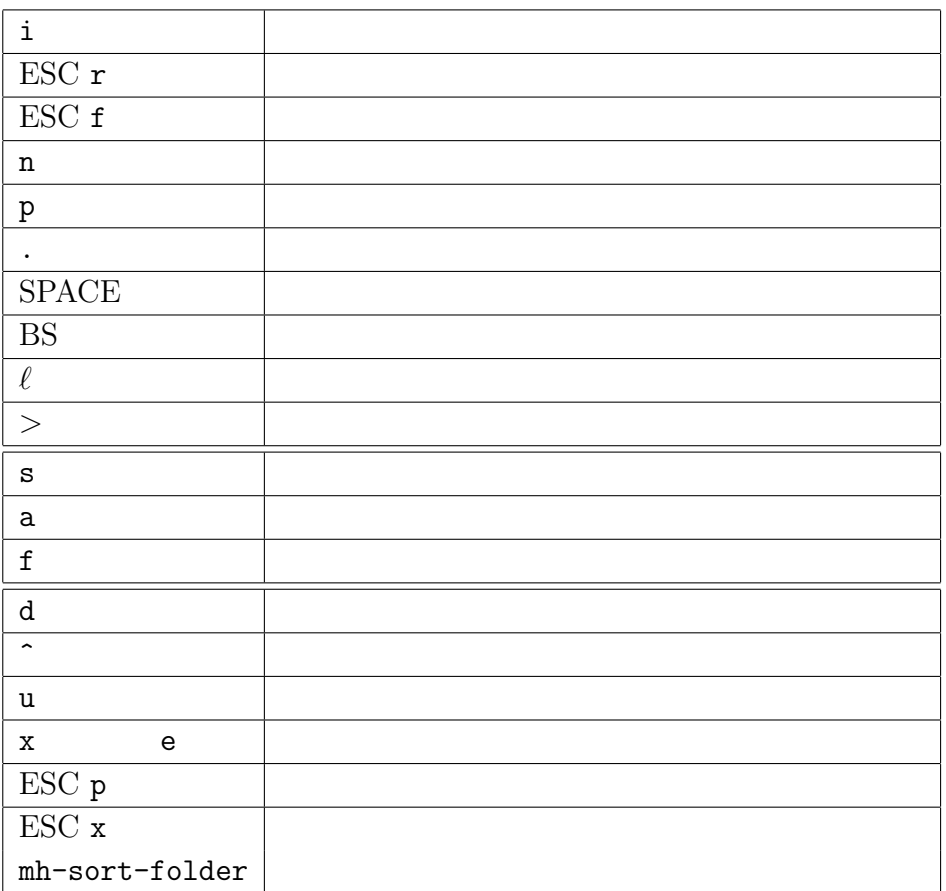

 $5.4$ 

mule (emacs)

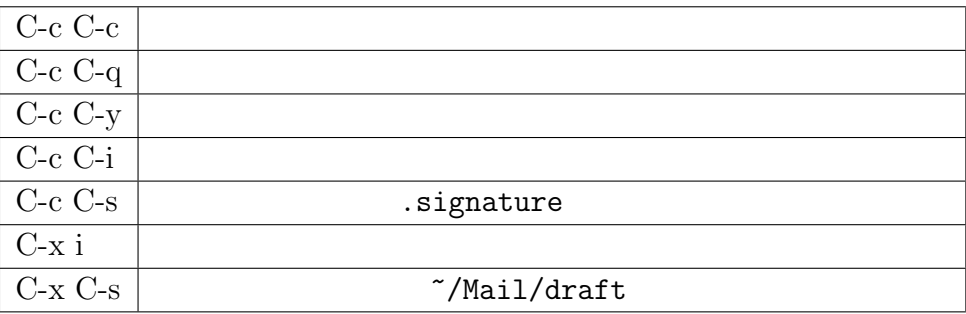

 $\overline{\phantom{a}}$   $\overline{\phantom{a}}$   $\overline{\$ 

 $\overline{\phantom{a}}$   $\overline{\phantom{a}}$   $\overline{\$ 

 $\qquad \qquad \qquad \Box$ 

# 5.5 .signature

.signature (  $32$  $($ .signature

------------------------------------------------ Name:Norihiko TANABE KEIO SHONAN-FUJISAWA JUNIOR & SENIOR HIGH SCHOOL 5466 ENDO, FUJISAWA-SHI KANAGAWA-KEN 252, JAPAN Tel : 0000-00-0000 (+00-000-00-0000) Fax : 0000-00-0000 (+00-000-00-0000) E-mail : NNNNNN@sfc-js.keio.ac.jp ------------------------------------------------ ✒ ✑

```
XXXXX@sfc-js.keio.ac.jp
```
------- 1992 Nouvelle Vague

# $5.6$  mule (emacs)

 $5.6.1$ 

 $C-x$  2 2

 $C-x$  1 1

C-x o

#### $5.6.2$

 $C-k$  $C-k$  2

 $1$ 

 $C-y$ 

# $5.6.3$  (region)

 $\begin{array}{lll} \mbox{C-SPACE} & & \mbox{mule (emacs)} & & \mbox{``Mark set''} \\ & & \mbox{({\bf mark})} & & \\ \end{array}$  $(mark)$  $(\text{region})$ 

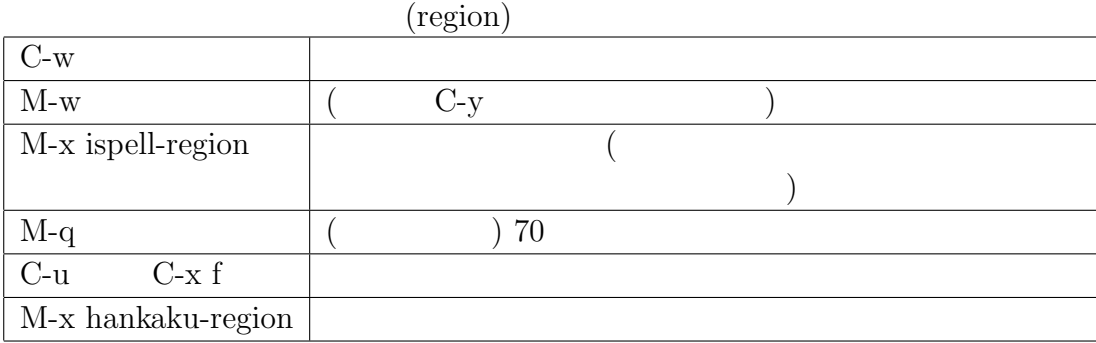

 $(\text{mark})$ 

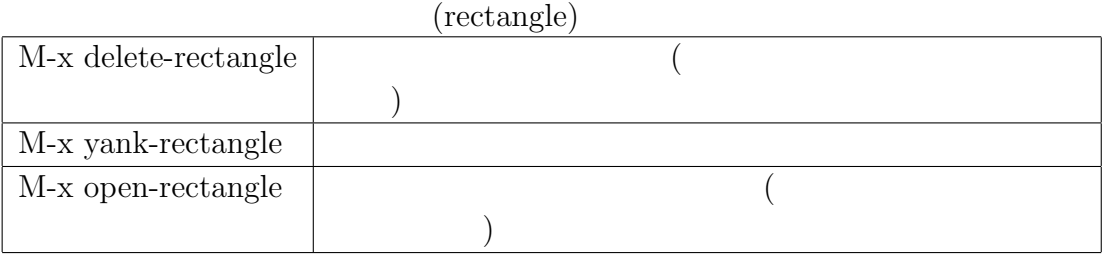

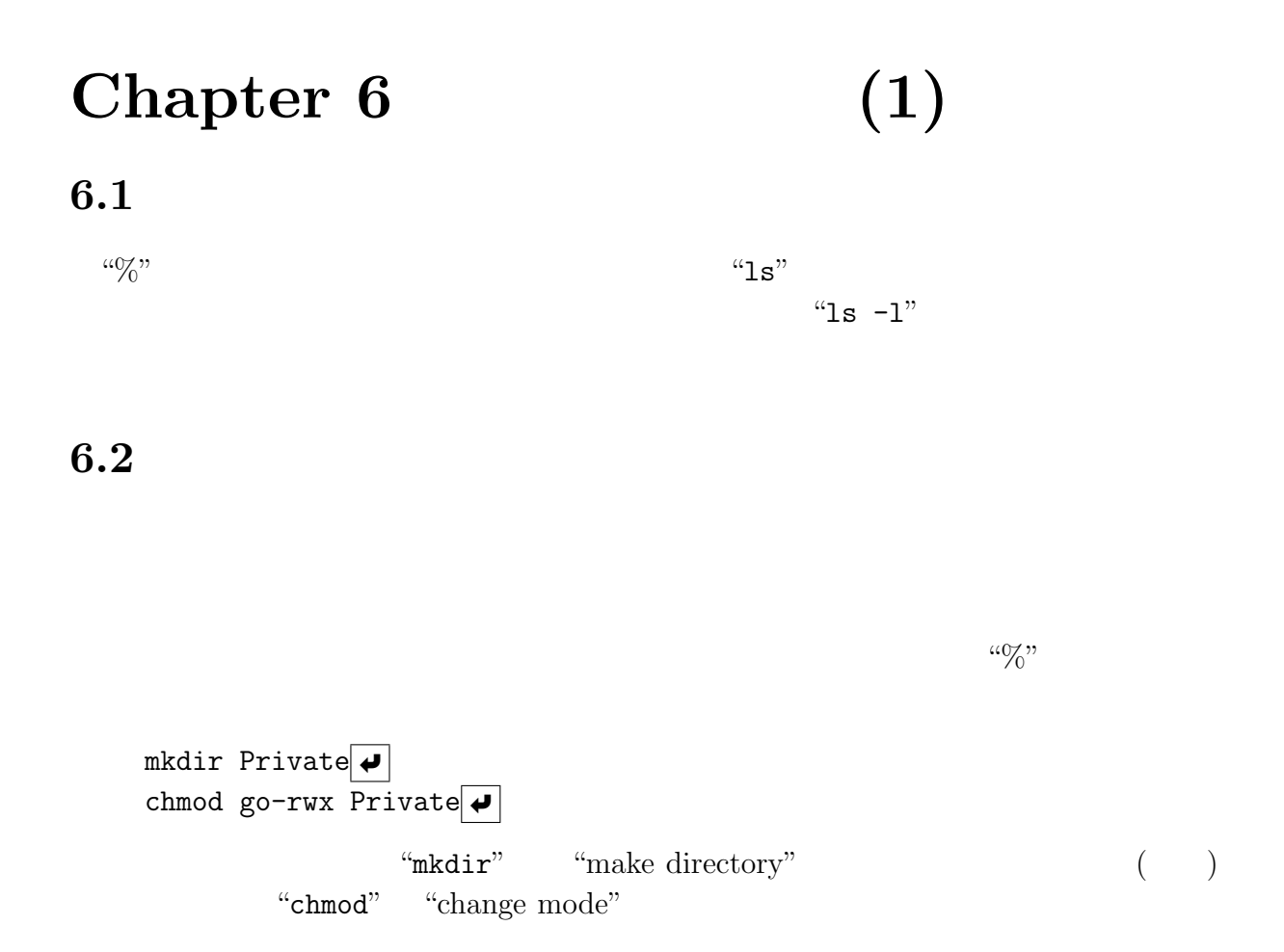

### $6.3$

27

- $\bullet$  .  $-$
- $\bullet$  ..  $-$
- 
- .Data S (5 6 )
- $\bullet$   $\bullet$   $\bullet$   $\bullet$
- $\bullet$  Mail  $-$
- $\bullet$  Wnn  $-$
- Private —

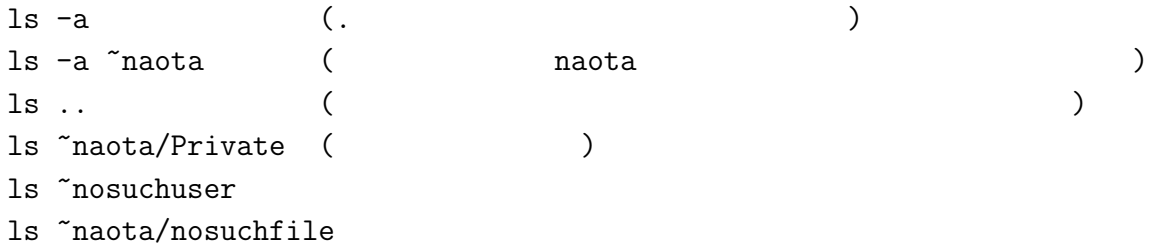

SFC-CNS 1992 25

# 6.4 dired

"directory editor" emacs

### 6.4.1 dired

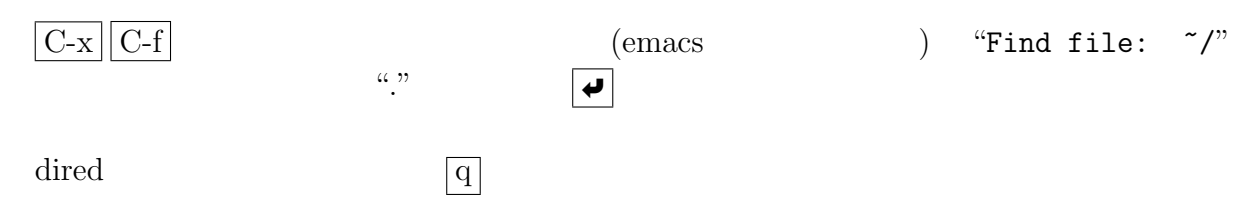

#### $6.4.2$

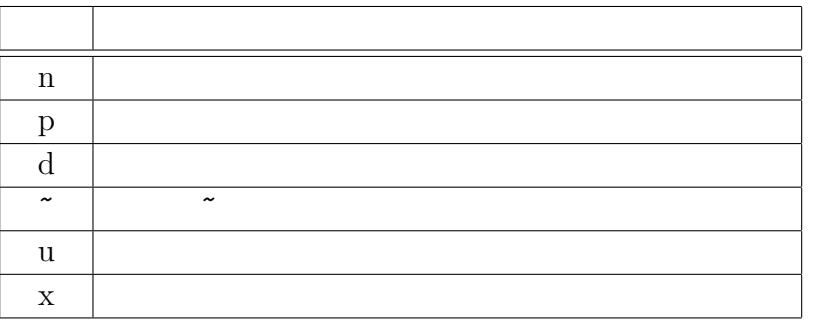

 $\overline{\mathbf{x}}$  "yes  $\overline{\mathbf{e}}$ "

#### $6.4.3$

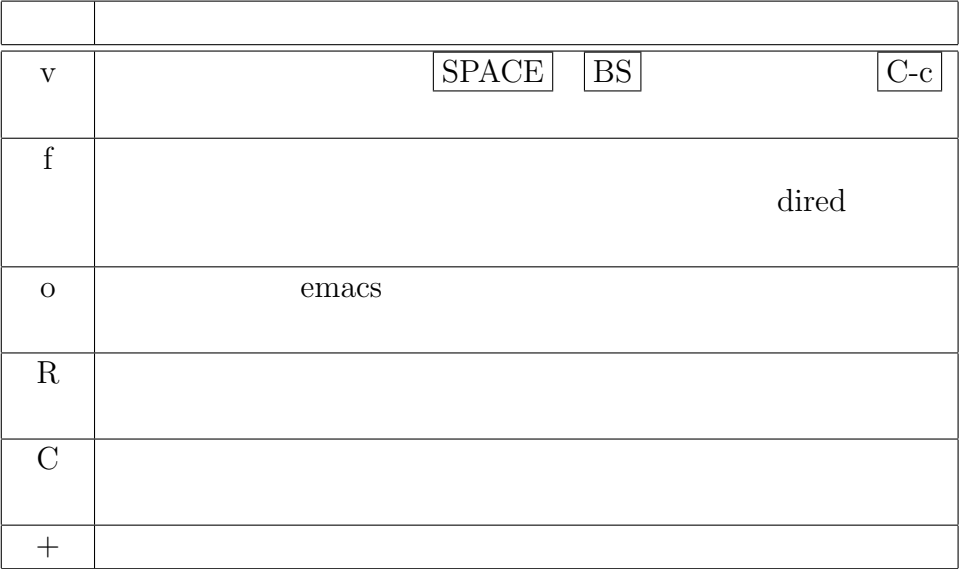

# Chapter 7 mule (emacs)

# $7.1$  mule

#### $7.1.1$

"sample"

This is a sample file for Emacs.

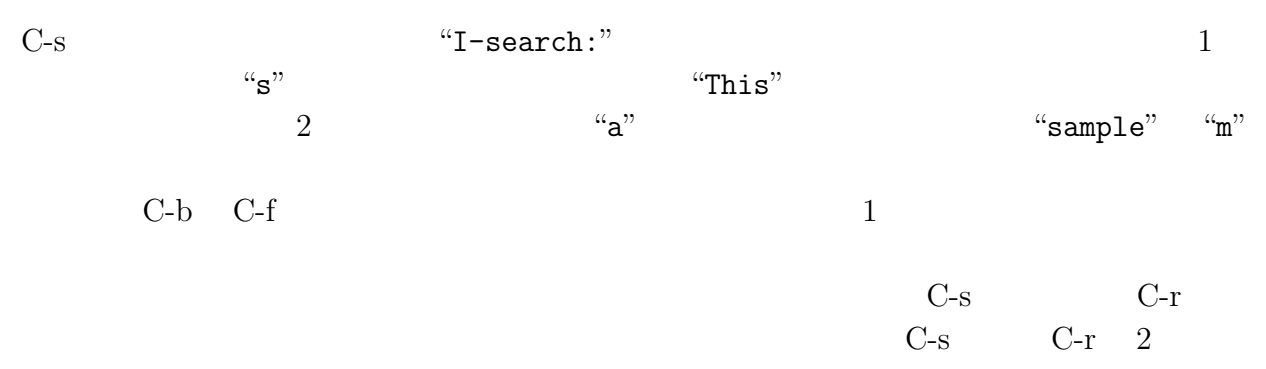

#### $7.1.2$

M-%  $\%$  $\mathcal{O}(\mathcal{O})$  $\bigodot$  $\bullet$  "with" 的の文字列を入力して、  $\overline{\phantom{0}}$  $\left( \biguplus \right)$ 

 $(\text{query})$ 

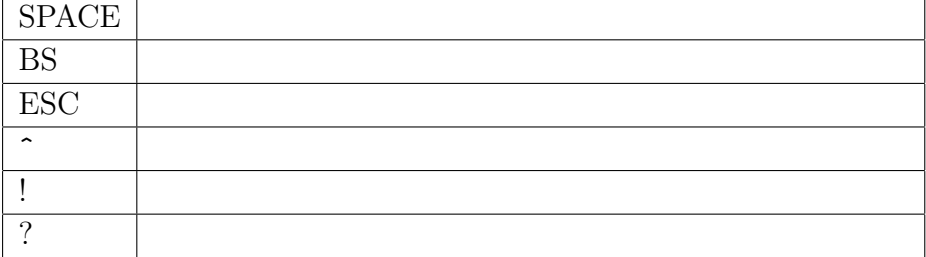

#### $7.1.3$

• M-x ispell-buffer  $-$ 

•  $M-x$  ispell-region –

mule  $\qquad \qquad 3$ 

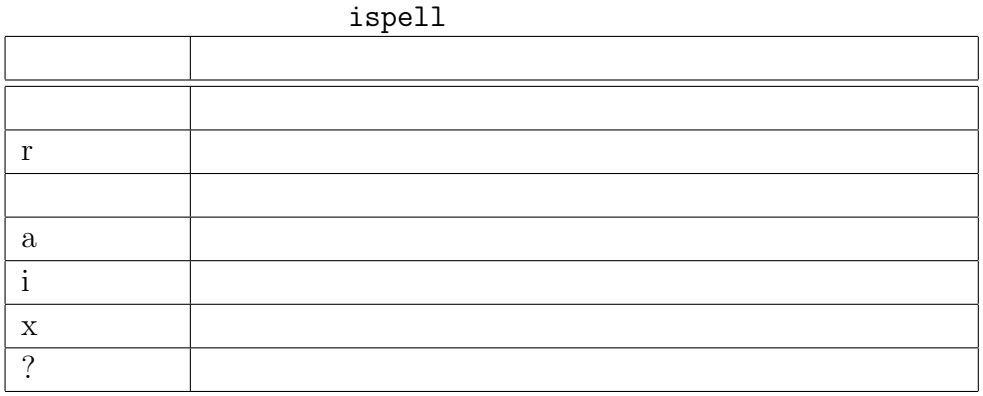

 $3$ 

#### $7.1.4$

- C-x 2  $2$
- $C-x 1$  1
- $C$ -x  $\sigma$

#### $7.1.5$

 $C-x C-b$ 

- C-x  $\bf b$
- C-x  ${\bf k}$

#### $7.1.6$  mule

 $\bullet$  #  $\bullet$  #  $\bullet$  : #sample#

emacs and the semach state of  $300$ 

 $\bullet$   $\tilde{\phantom{a}}$   $\phantom{a}$   $\circ$   $\phantom{a}$   $\,$  : sample^  $\,$ 

emacs

# $7.2$  mule

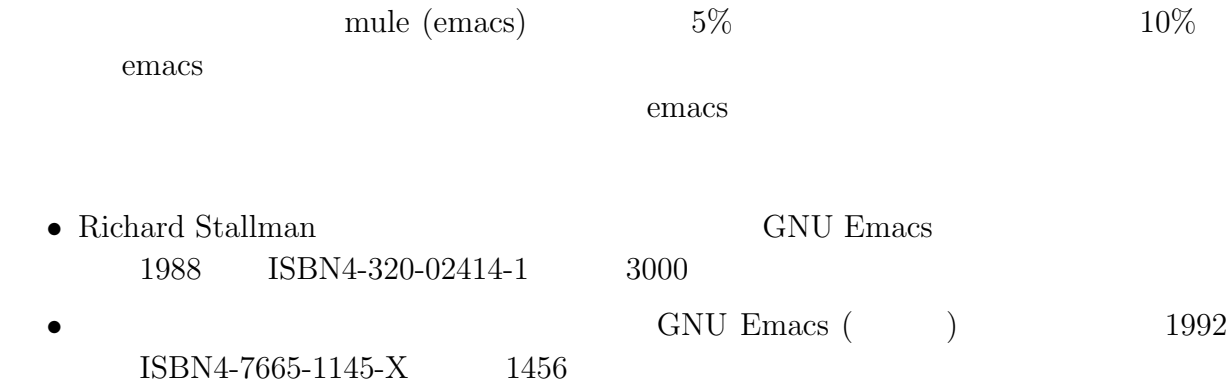

# Chapter 8

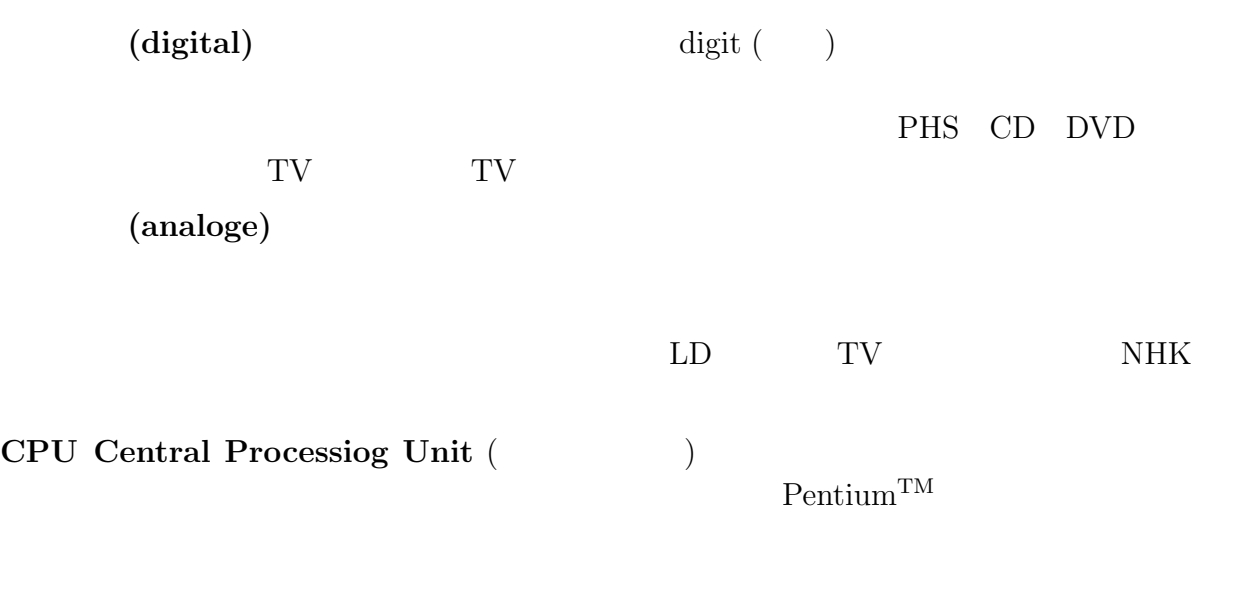

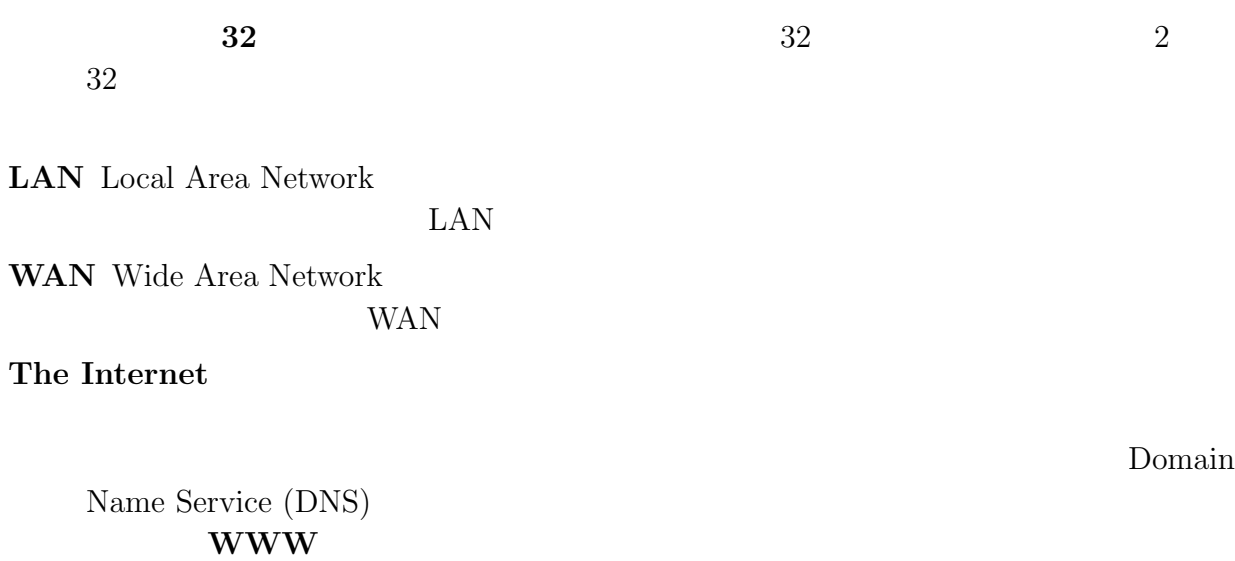

# 8.2 mule (emacs)

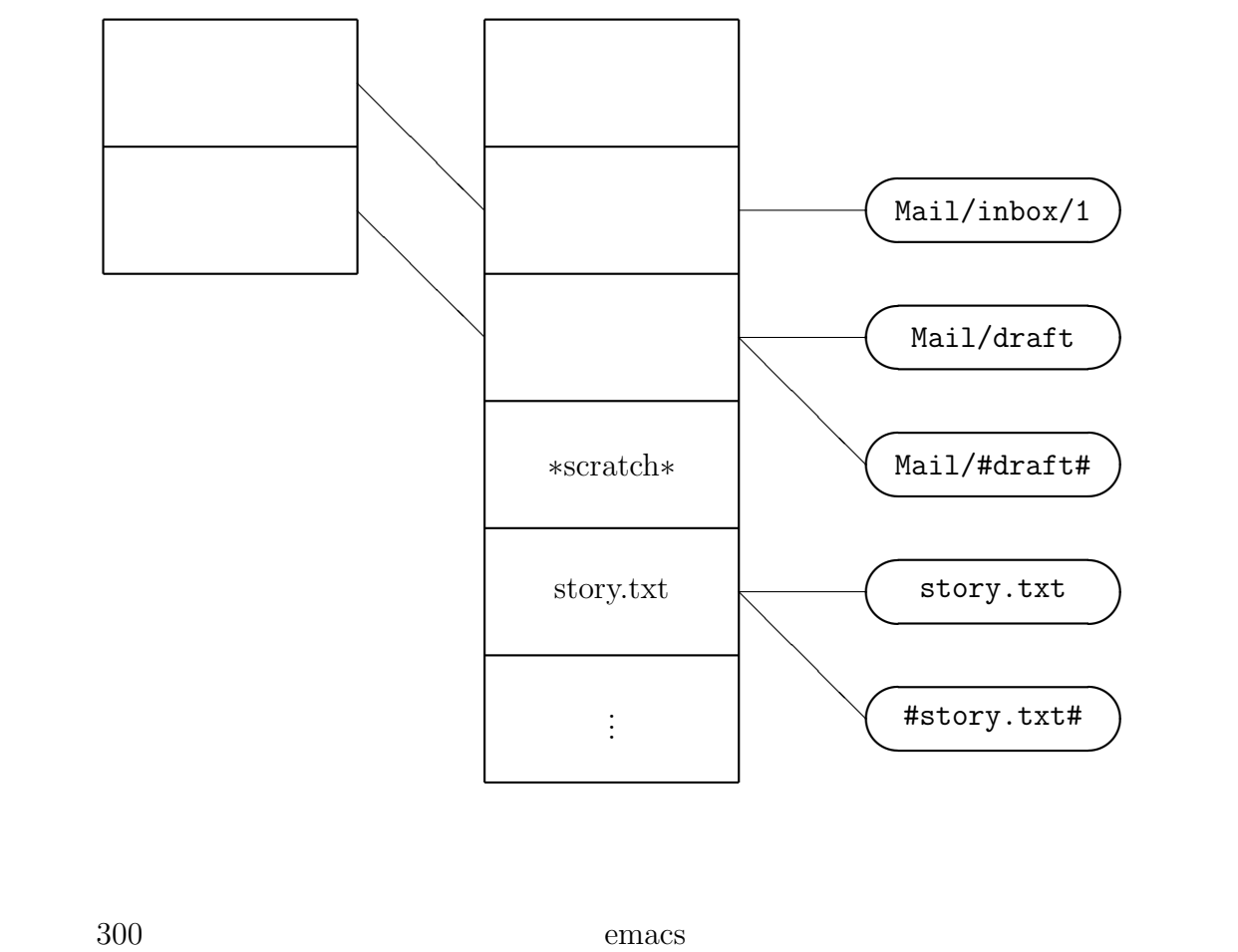

emcas

emacs emacs

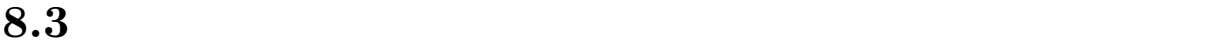

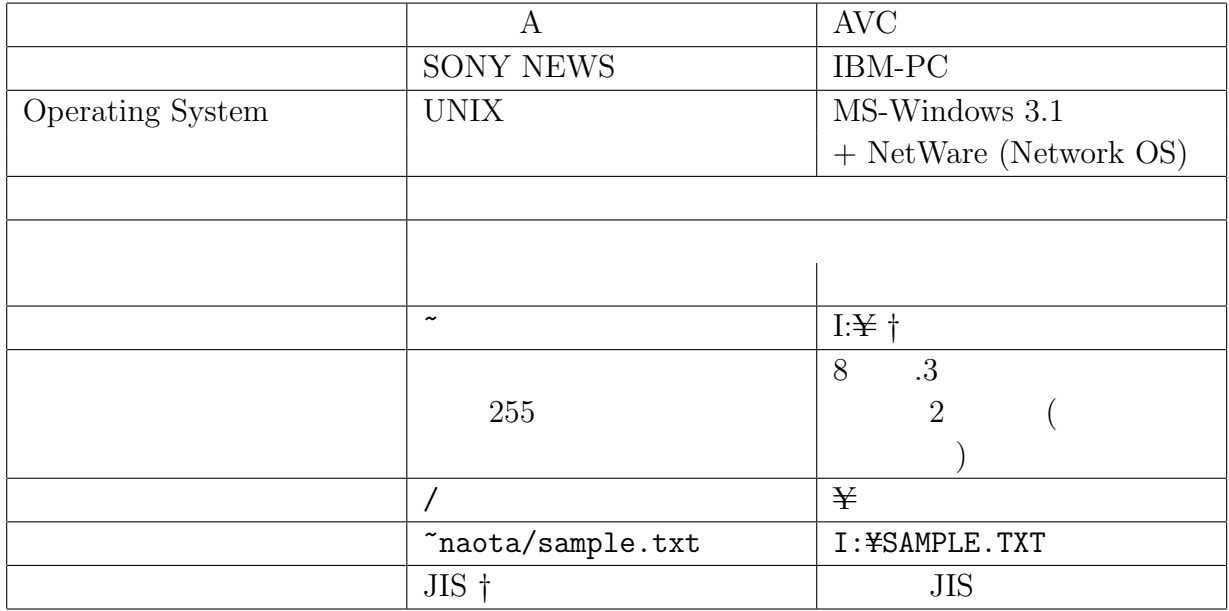

†  $\cos$ 

### $8.4$

"." (extention)

txt  $-$ 

doc MS-Word MS-Word

MS-Word

 $xls$  MS-Excel ppt MS-PowerPoint

mdb MS-Access

gif tif jpg jpeg $\,\mathrm{bmp}$ htm html WWW

#### UNIX

mv sample.doc sample.txt

35

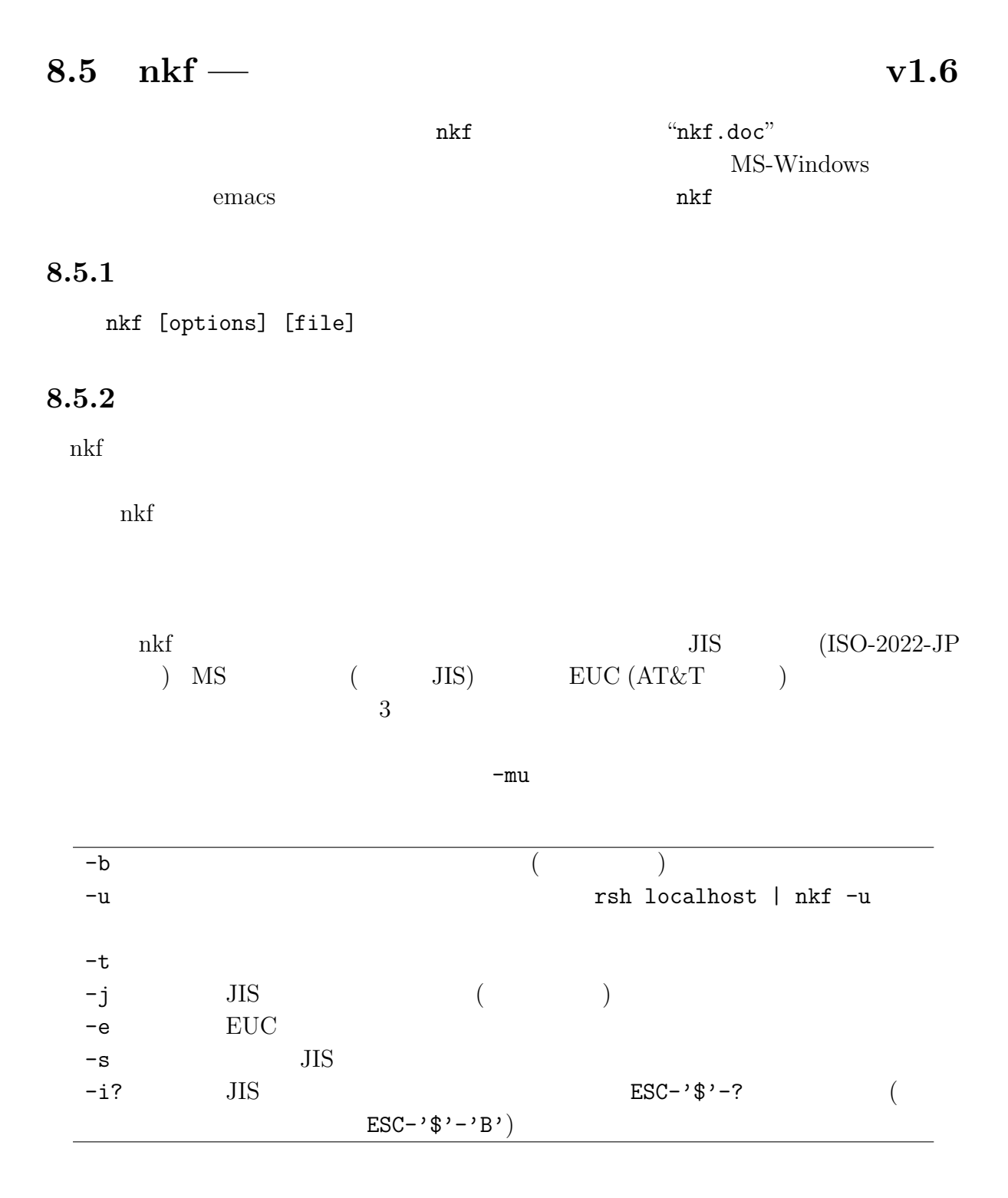

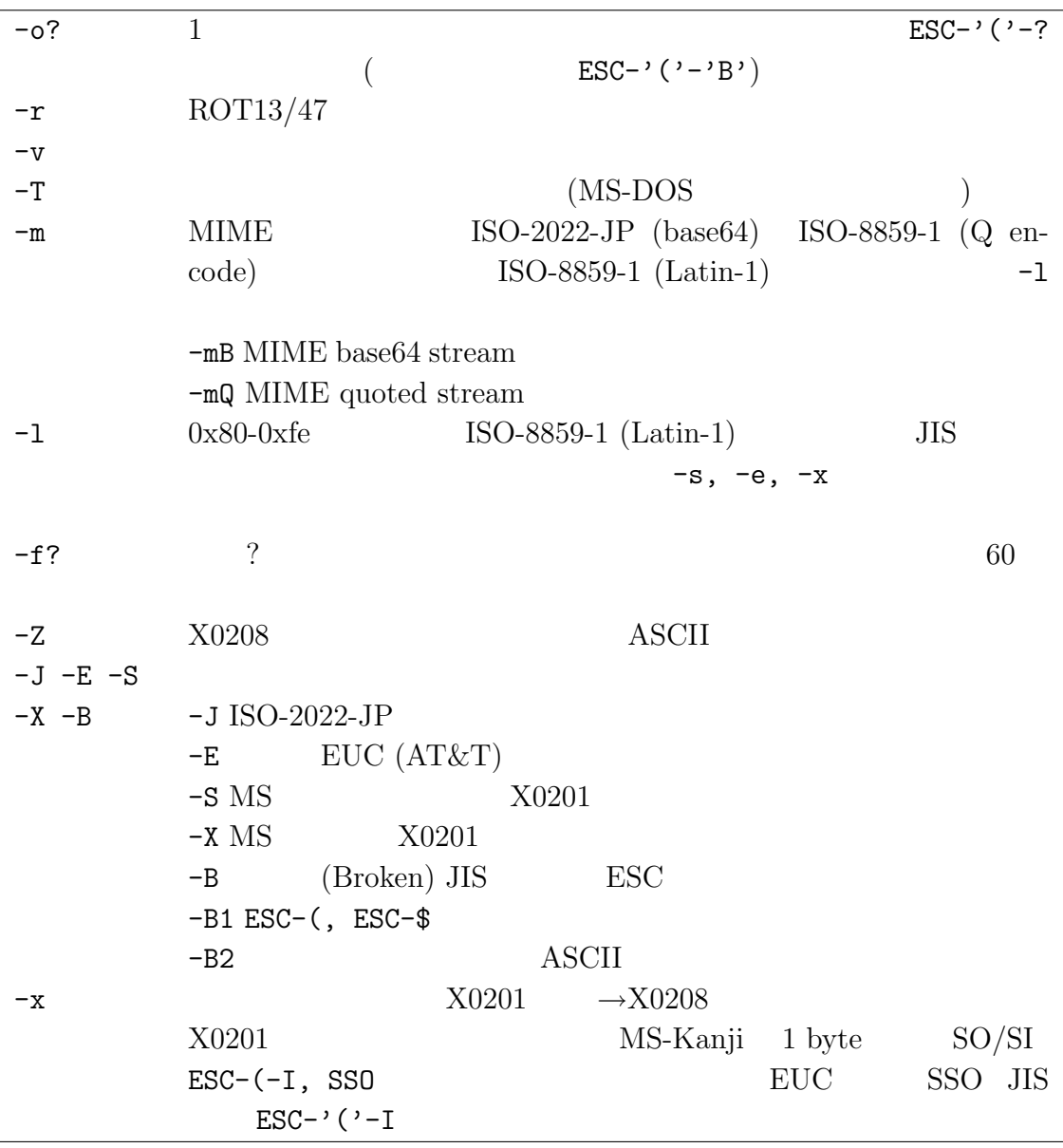

#### $8.5.3$

ichikawa@flab.fujitsu.co.jp

#### 8.5.4

morb@fujitsu, kiss@ayumi.stars.flab.fujitsu, cen122@flab.fujitsu, yuki@flab.fujitsu fujitsu & flab.fujitsuの 皆 さ ん の 協 力 に 感 謝 。shinoda@cs.titech, kato@cs.titech, uematsu@cs.titech TNX kono@ie.u-ryukyu.ac.jp

 $8.5.5$ 

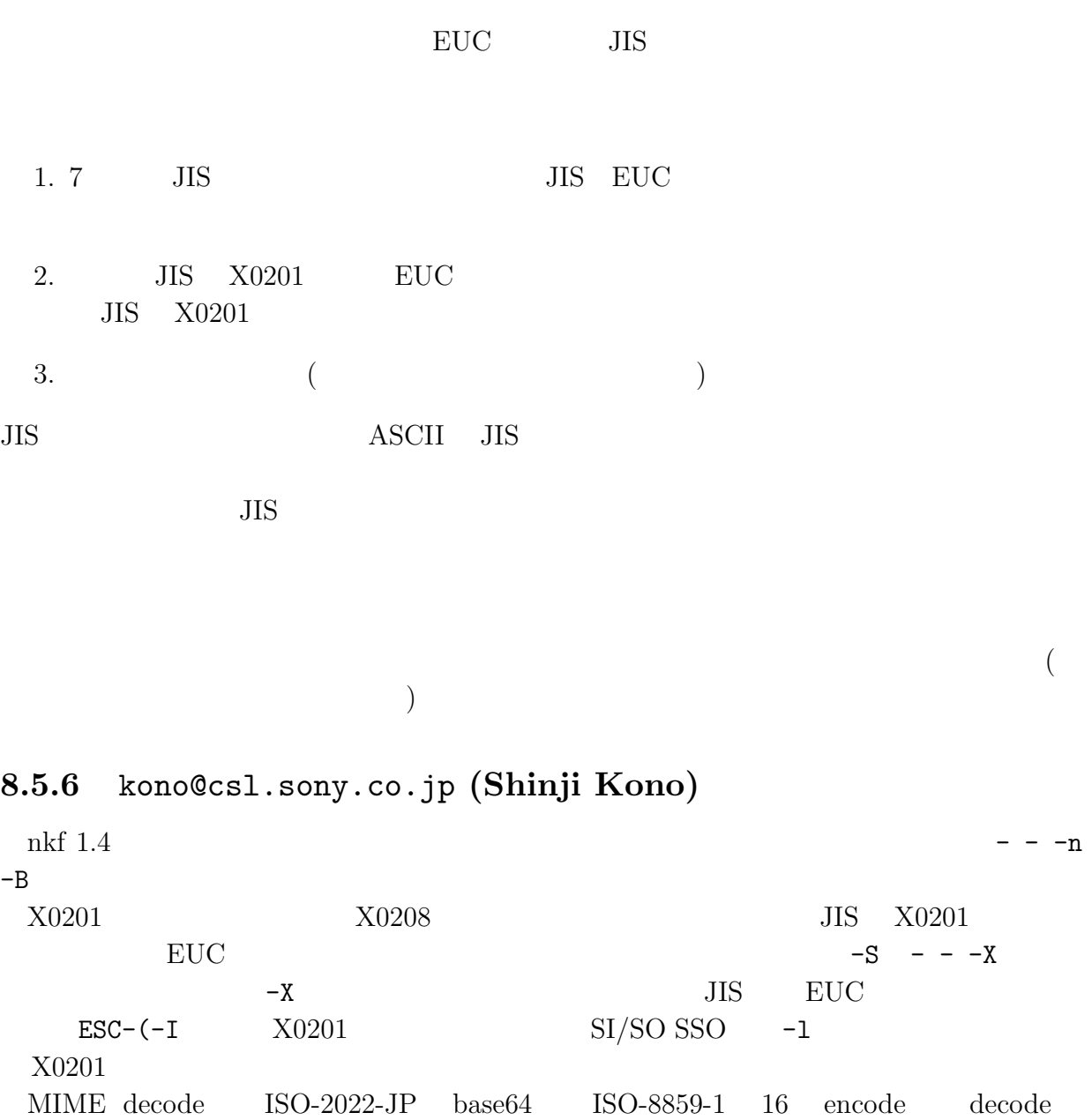

 $\begin{aligned} \text{MIME decode} \qquad & \text{MIME} \\ \text{decode} \qquad & \text{res} \qquad \text{rn} \qquad & \text{Terminal} \end{aligned}$ de less rn Terminal  ${\tt ESC-[K]}$  less rn Terminal decode  ${\tt ISO{\mbox -}8859\mbox -}1$  $\begin{tabular}{ll} decode & ISO-8859-1 & JIS \end{tabular}$ Fold fmt  $+5$ 

 $X0201$   $rot47$ 

#### 8.5.7 nkf 1.6

 $MIME$  (example  $(2)$  $\begin{minipage}[c]{0.45\linewidth} \textbf{MIME} & \textbf{decode} & \textbf{MIME} \end{minipage}$  $-B$  level  $0, 1, 2$  MIME base64, Q-Encoding <u>Encode</u>  $-mB$   $nkf1.5$   $-B$   $-m$  $8.5.8$  ( ) JIS "renga.jis" JIS "renga.txt" nkf -s renga.jis >renga.txt JIS "renga2.txt" JIS  $70$  "renga2.jis"

nkf -f70 renga2.txt >renga2.jis

# 8.6 MS-Word

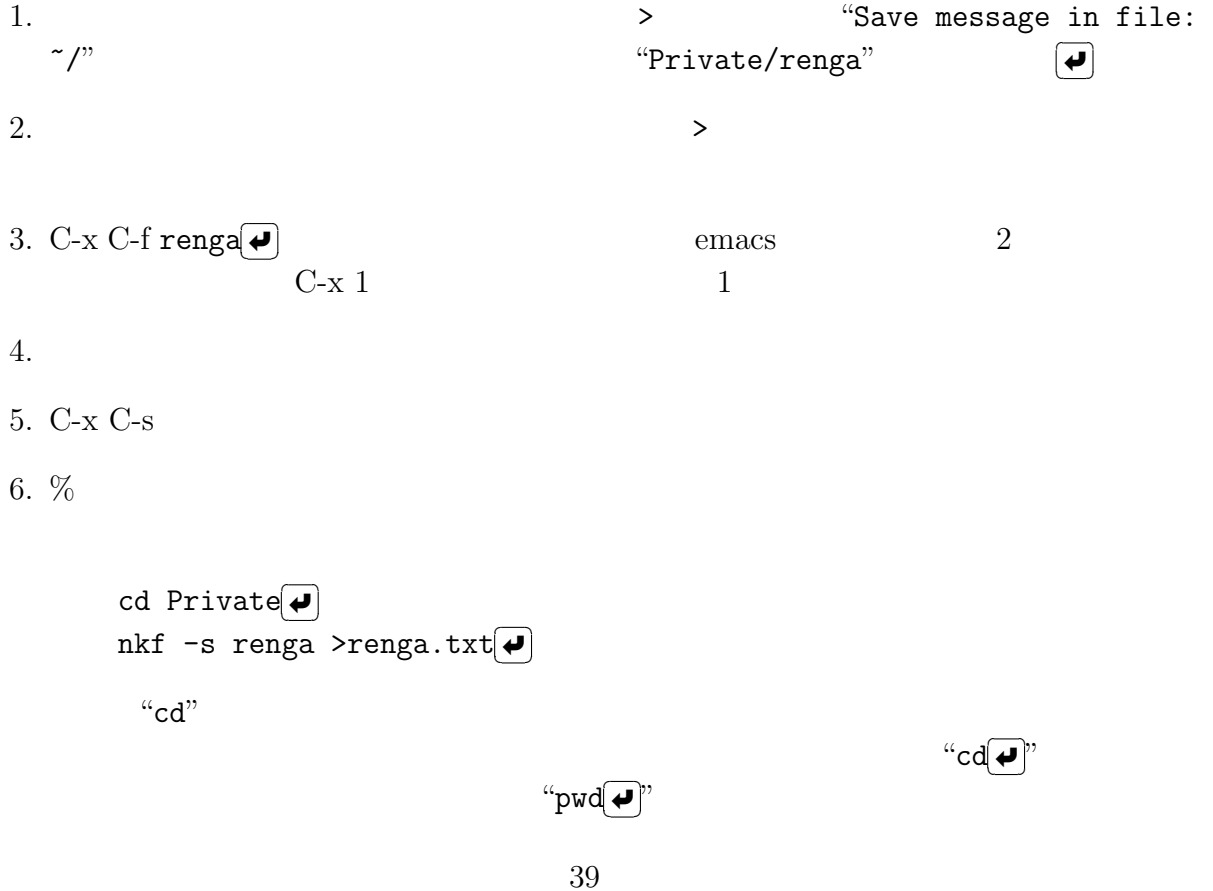

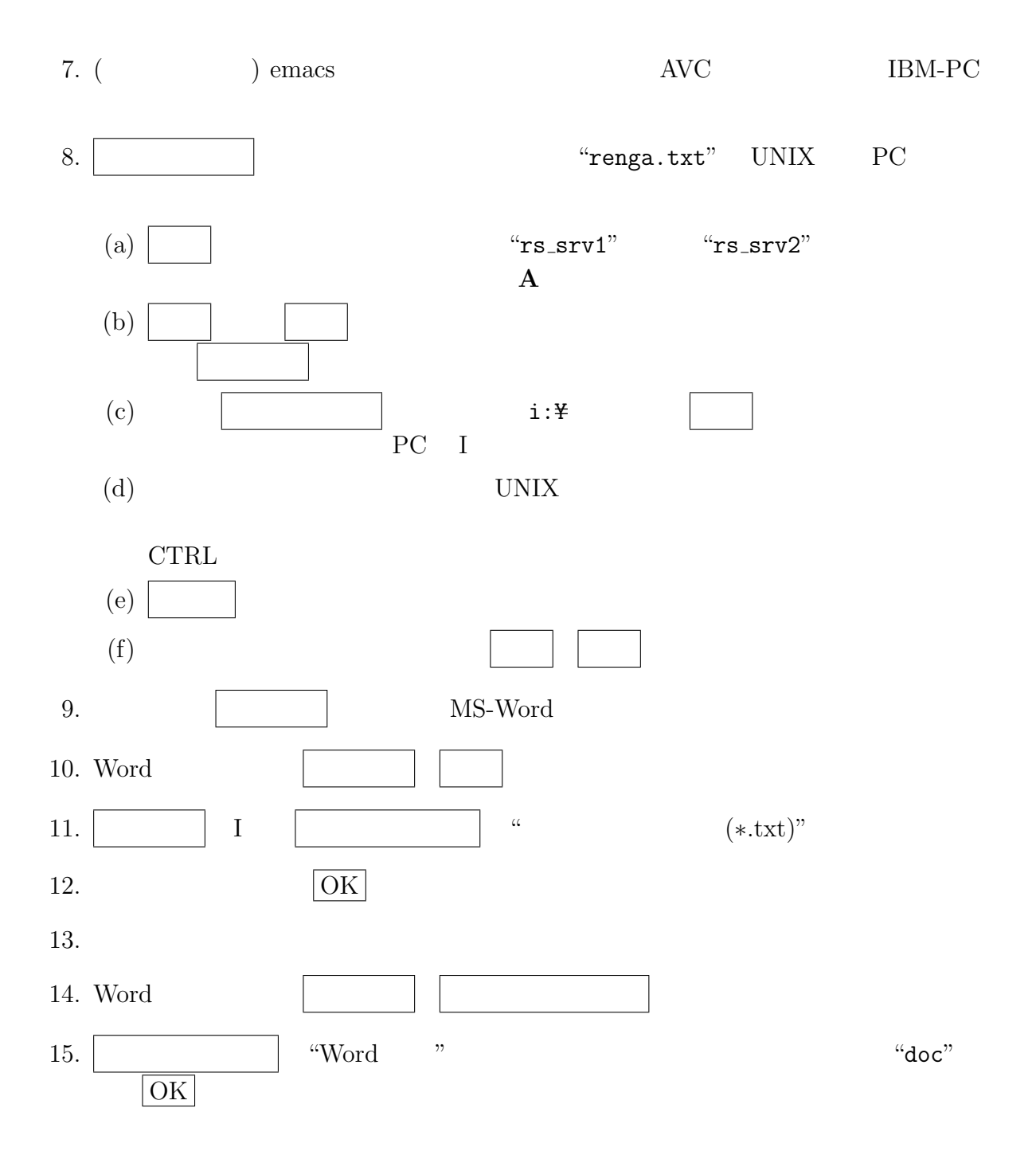

# 8.7 MS-Word

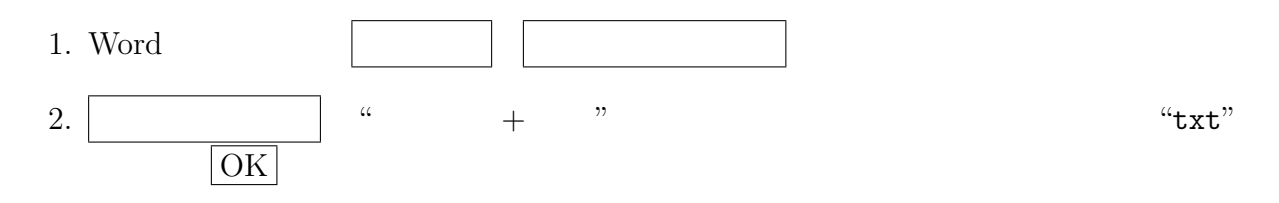

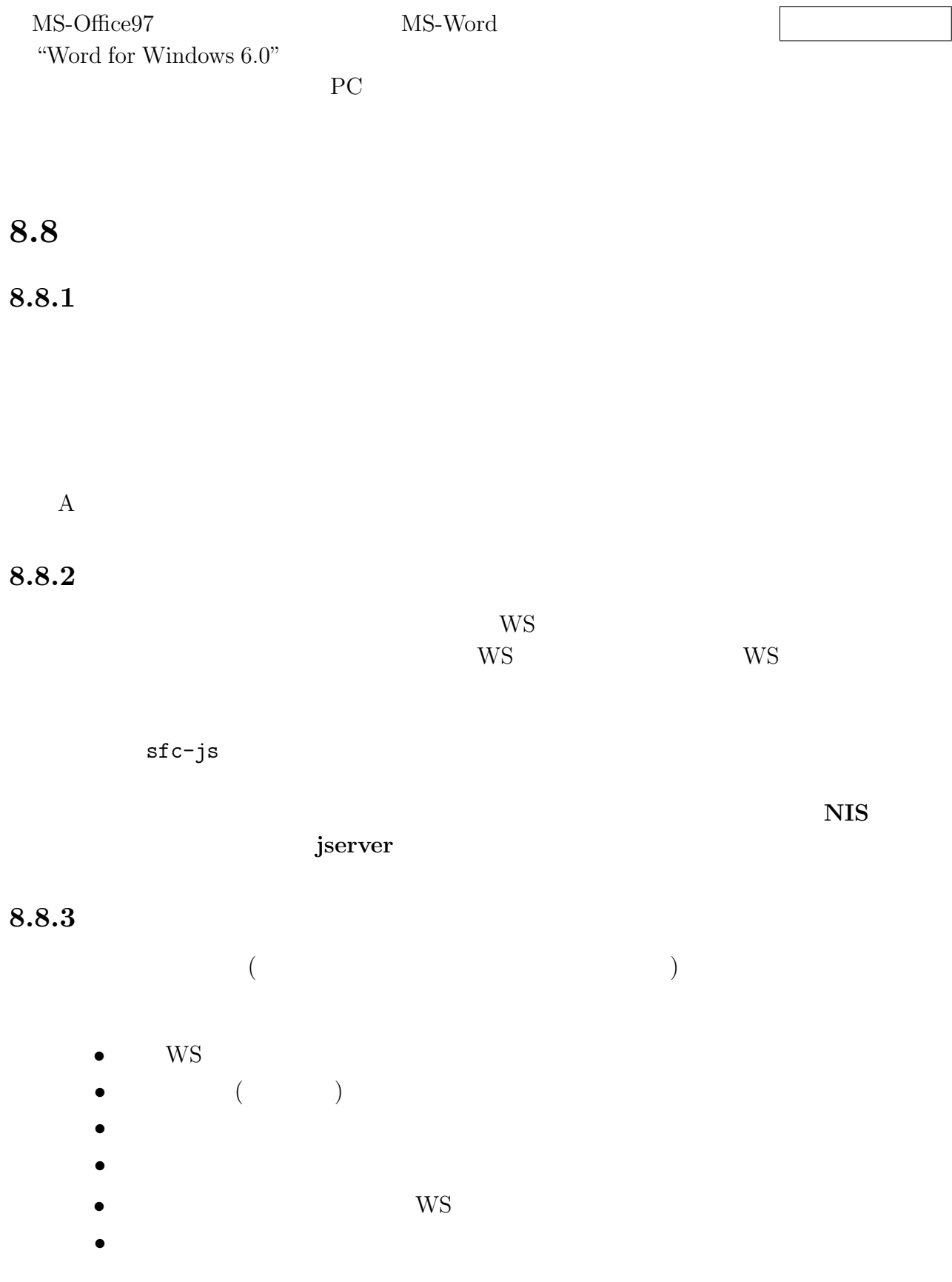

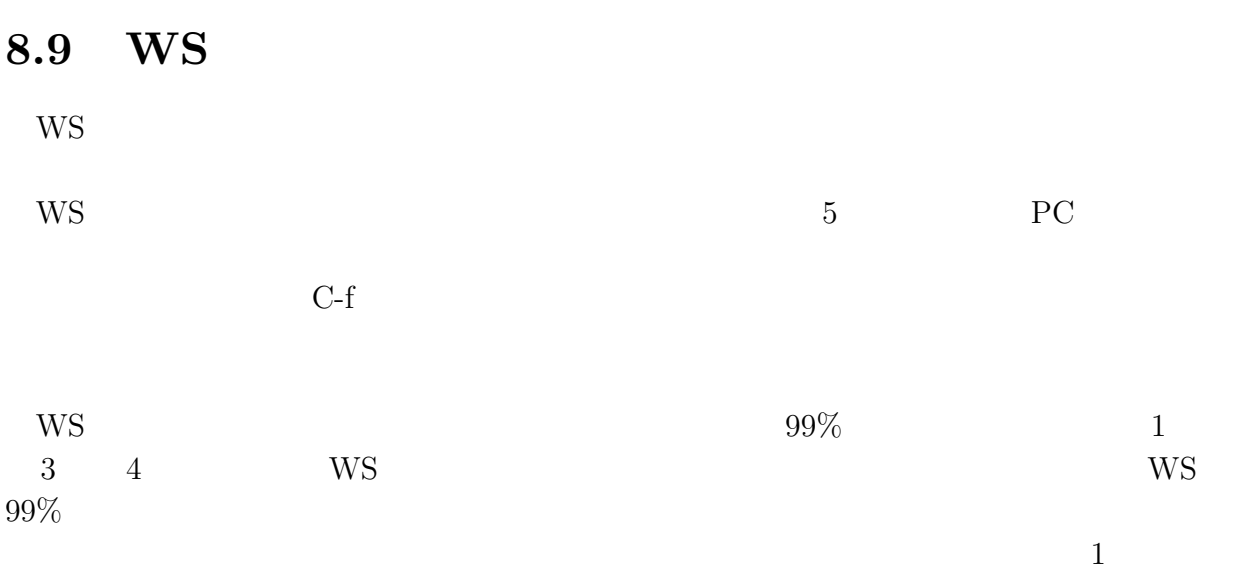

 $\bullet$ 

# $8.10$

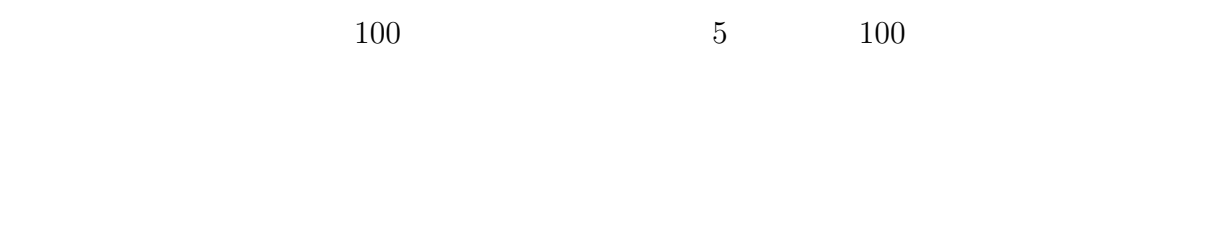

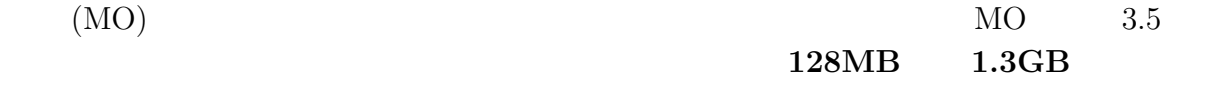

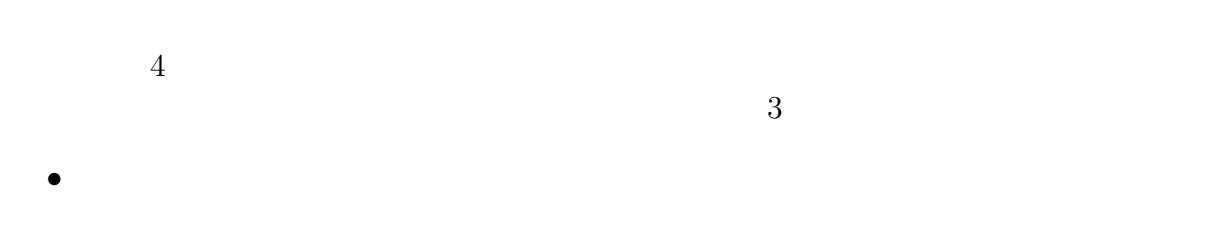

# $8.12$

- $\bullet$
- $\bullet$
- $\bullet$  and  $\bullet$  and  $\bullet$
- $\bullet$

• コンピューターとネッワークの仕組み — 仕組みを知らないと、操作方法の暗記しか

•  $-$ 

 $\bullet$